Groupe de travail Réseau C. Kalt **Request for Comments : 2812 avril 2000 avril 2000** RFC mise à jour : 1459

Catégorie : Information Traduction Claude Brière de L'Isle

# **Relais pour la causette Internet : protocole client**

#### **Statut de ce mémoire**

Le présent mémoire fournit des informations pour la communauté de l'Internet. Il ne spécifie aucune norme de l'Internet. La distribution du présent mémoire n'est soumise à aucune restriction.

*(La présente traduction incorpore les errata 384, 385, 386, 991, 2306, 2821, 2822, 2991, 3001, 3246, et 3255)*

#### **Notice de copyright**

Copyright (C) The Internet Society (2000). Tous droits réservés.

#### **Note de l'IESG :**

Le protocole IRC lui-même permet plusieurs possibilités de transférer des données entre clients, et tout comme les autres mécanismes de transfert du style de la messagerie électronique, le receveur des données doit faire attention à la façon dont les données sont traitées. Pour plus d'informations sur les problèmes de sécurité posés par le protocole IRC, voir, par exemple<http://www.irchelp.org/irchelp/security/>.

#### **Résumé**

Le protocole de relais de causette de l'Internet (IRC, *Internet Relay Chat*) est à utiliser avec la conférence fondée sur le texte, le plus simple client étant toute prise programmable capable de se connecter au serveur.

Le présent document définit le protocole client, et suppose que le lecteur est familiarisé avec l'architecture IRC [RFC2810].

Dans le présent document, les mots clés "DOIT", "NE DOIT PAS", "EXIGÉ", "DEVRA" NE DEVRA PAS", "DEVRAIT" NE DEVRAIT PAS", "RECOMMANDÉ", "PEUT", et "FACULTATIF" sont à interpréter comme décrit dans la [RFC2119].

# **Table des matières**

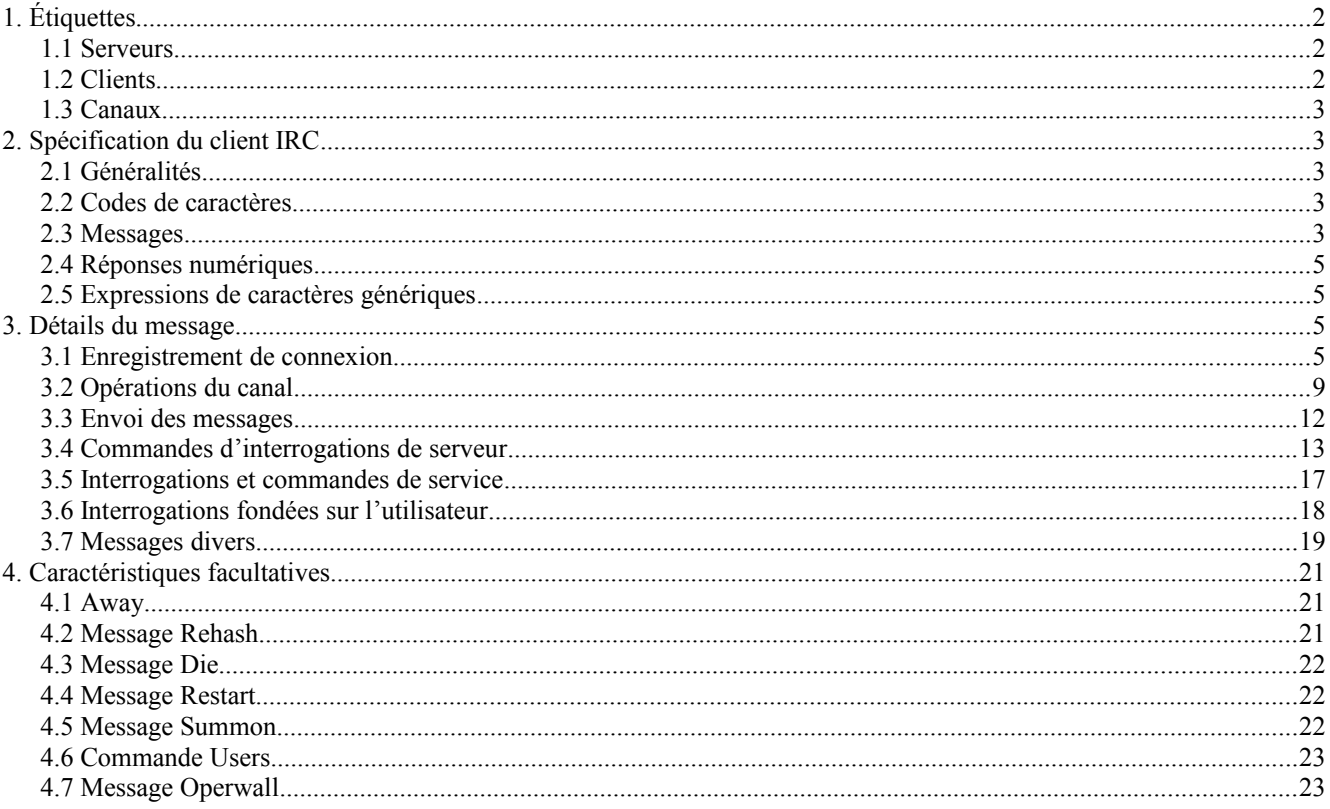

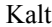

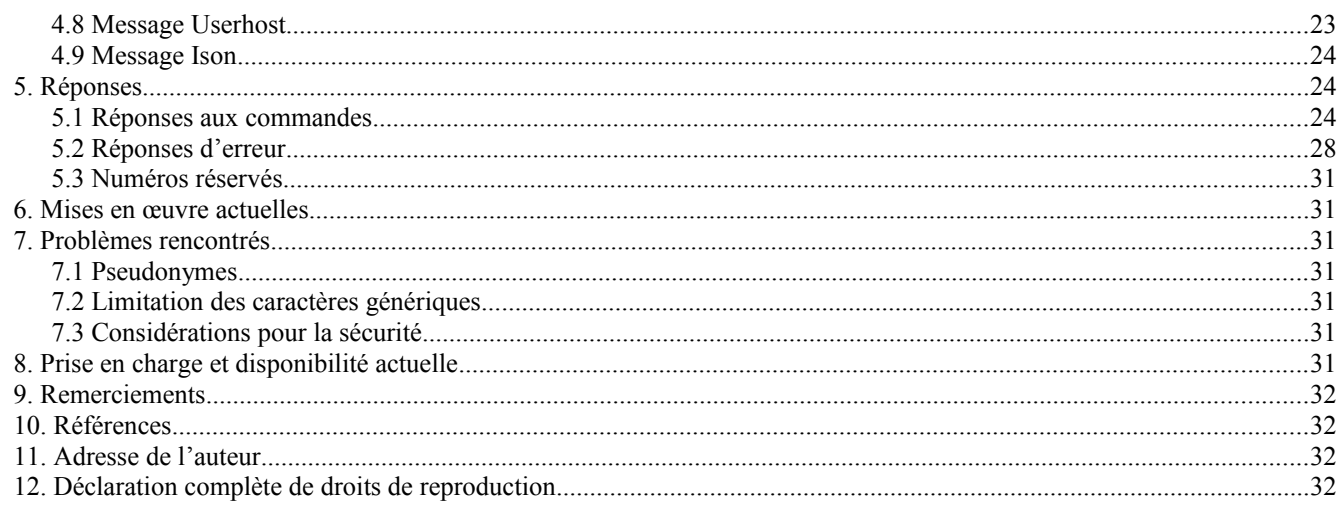

# **1. Étiquettes**

Cette section définit les identifiants utilisés pour les divers composants du protocole IRC.

# **1.1 Serveurs**

Les serveurs sont identifiés de façon univoque par leur nom, qui a une longueur maximum de soixante trois (63) caractères. Voir les règles de grammaire du protocole (paragraphe 2.3.1) pour savoir ce qui peut être ou non utilisé dans un nom de serveur.

# **1.2 Clients**

Pour chaque client, tous les serveurs DOIVENT avoir les informations suivantes : un identifiant univoque à l'échelle du réseau (dont le format dépend du type de client) et le serveur qui a introduit le client.

#### **1.2.1 Utilisateurs**

Chaque utilisateur se distingue des autres utilisateurs par un pseudonyme univoque qui a une longueur maximum de neuf (9) caractères. Voir dans les règles de grammaire du protocole (paragraphe 2.3.1) ce qui peut ou non être utilisé dans un pseudonyme.

Bien que la longueur maximum soit limitée à neuf caractères, les clients DEVRAIENT accepter de plus longues chaînes car elles pourraient être utilisées dans de futures évolutions du protocole.

## **1.2.1.1 Opérateurs**

Pour permettre de conserver un minimum d'ordre raisonnable au sein du réseau IRC, une classe spéciale d'utilisateurs (les opérateurs) est autorisée à effectuer les fonctions générales de maintenance sur le réseau. Bien que les pouvoirs accordés à un opérateur puissent être considérés comme 'dangereux', ils sont néanmoins souvent nécessaires. Les opérateurs DEVRAIENT être capables d'effectuer des tâches de base sur le réseau telles que de déconnecter et reconnecter les serveurs en tant que de besoin. En reconnaissance de ce besoin, le protocole qu'on expose ici ne s'occupe des opérateurs qu'à l'égard de leur capacité à effectuer de telles fonctions. Voir les paragraphes 3.1.8 (SQUIT) et 3.4.7 (CONNECT).

Un pouvoir plus controversé des opérateurs est la capacité de retirer "de force" un utilisateur du réseau connecté, c'est-àdire que les opérateurs sont capables de fermer la connexion entre tout client et serveur. La justification de cela est très délicate car son abus est à la fois destructeur et fâcheux, et son bénéfice proche d'inexistant. Pour les détails sur ce type d'action, voir au paragraphe 3.7.1 (KILL).

#### **1.2.2 Services**

Chaque service se distingue des autres services par un nom de service composé d'un pseudonyme et d'un nom de serveur. Comme pour les utilisateurs, le pseudonyme a une longueur maximum de neuf (9) caractères. Voir dans les règles de grammaire du protocole (paragraphe2.3.1) ce qui peut ou non être utilisé dans un pseudonyme.

# **1.3 Canaux**

Les noms de canal sont des chaînes (commençant par un caractère '&', '#', '+' ou '!') d'une longueur allant jusqu'à cinquante (50) caractères. À part l'exigence que le premier caractère soit '&', '#', '+' ou '!', la seule restriction à un nom de canal est qu'il NE DEVRA PAS contenir d'espace (' '), de contrôle G (^G ou ASCII 7) ni de virgule (','). L'espace est utilisée comme séparateur de paramètre et la virgule est utilisée comme séparateur d'élément de liste par le protocole. Un caractère deuxpoints (':') peut aussi être utilisé comme délimiteur pour le gabarit de canal. Les noms de canal sont insensibles à la casse.

Voir dans les règles de grammaire du protocole (paragraphe 2.3.1) la syntaxe exacte d'un nom de canal.

Chaque préfixe caractérise un type différent de canal. La définition du type de canal n'est pas pertinente pour le protocole client-serveur et sort donc du domaine d'application du présent document. Les précisions figurent dans la [RFC2811] "Relais pour la causette Internet : gestion de canal".

# **2. Spécification du client IRC**

# **2.1 Généralités**

Le protocole décrit ici est à utiliser pour les seules connexions de client à serveur lorsque le client s'enregistre comme utilisateur.

# **2.2 Codes de caractères**

Aucun jeu de caractères spécifique n'est spécifié. Le protocole se fonde sur un jeu de codes qui sont composés de huit (8) bits, constituant un octet. Chaque message peut être composé d'un nombre quelconque de ces octets ; cependant, certaines valeurs d'octet sont utilisées pour des codes de contrôle, qui agissent comme des délimiteurs de message.

Indépendamment d'être un protocole à 8 bits, les délimiteurs et les mots-clés sont tels que le protocole est principalement utilisable à partir de terminaux US-ASCII et d'une connexion telnet.

À cause de l'origine scandinave de l'IRC, les caractères  $\{\}^{\wedge}$  sont considérés respectivement comme l'équivalent en minuscules des caractères []\~. Ceci est d'une importance critique pour la détermination de l'équivalence de deux pseudonymes ou de deux noms de canal.

# **2.3 Messages**

Serveurs et clients s'envoient chacun des messages, qui peuvent ou non générer une réponse. Si le message contient une commande valide, comme décrit dans les paragraphes suivants, le client devrait s'attendre à la réponse spécifiée mais il ne lui est pas conseillé d'attendre indéfiniment cette réponse ; la communication de client à serveur et de serveur à serveur est essentiellement asynchrone par nature.

Chaque message IRC peut consister en jusqu'à trois parties principales : le préfixe (FACULTATIF), la commande, et les paramètres de commande (maximum de quinze (15)). Le préfixe, la commande, et tous les paramètres sont chacun séparés par un caractère ASCII espace (0x20).

La présence d'un préfixe est indiquée par un seul caractère ASCII deux-points (':', 0x3a) en tête, qui DOIT être le premier caractère du message lui-même. Il DOIT n'y avoir AUCUN trou (espace) entre le deux-points et le préfixe. Le préfixe est utilisé par les serveurs pour indiquer la vraie origine du message. Si le préfixe manque dans le message, il est supposé avoir été généré sur la connexion d'où il a été reçu. Les clients NE DEVRAIENT PAS utiliser un préfixe lors de l'envoi d'un message ; si ils en utilisent un, le seul préfixe valide est le pseudonyme enregistré associé au client.

La commande DOIT être une commande IRC valide ou un nombre de trois (3) chiffres représentés en texte ASCII.

Les messages IRC sont toujours des lignes de caractères terminées par une paire retour chariot-saut à la ligne (CR-LF, *Carriage Return - Line Feed)* et ces messages NE DEVRONT PAS excéder 512 caractères, en comptant tous les caractères y compris le CR-LF de queue. Donc, 510 caractères maximum sont alloués pour la commande et ses paramètres. Il n'y a aucune disposition pour la continuation des lignes du message. Voir à la section 6 des précisions sur les mises en œuvre actuelles.

# **2.3.1 Format de message en BNF augmenté**

Les messages du protocole doivent être extraits du flux d'octets contigu. La solution actuelle est de désigner deux

Le message extrait est analysé dans ses composants  $\langle\text{préfixe}\rangle$ ,  $\langle\text{commande}\rangle$  et liste de paramètres ( $\langle\text{params}\rangle$ ).

La représentation en BNF augmenté en est :

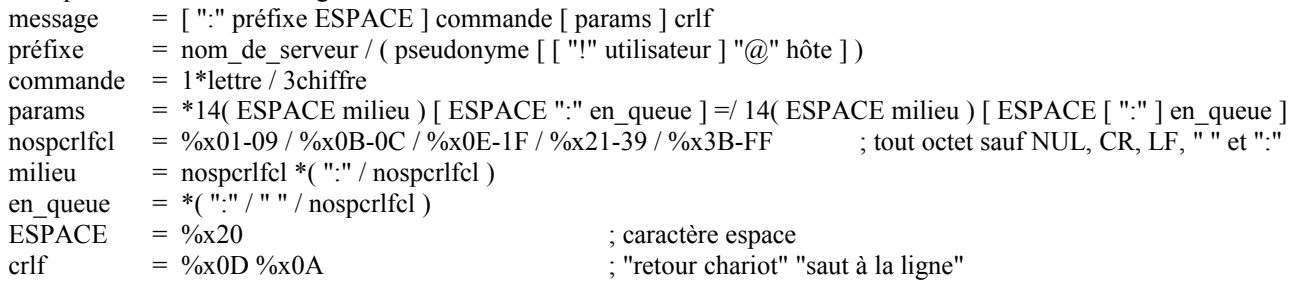

Notes :

- 1) Après l'extraction de la liste des paramètres, tous les paramètres sont égaux qu'ils correspondent à <milieu> ou à <en\_queue>. <en\_queue> est juste un tour syntaxique pour permettre une ESPACE au sein du paramètre.
- 2) Le caractère NUL (%x00) n'est pas un caractère spécial dams la trame de message, et pourrait bien se trouver à l'intérieur d'un paramètre, mais cela causerait une complexité supplémentaire dans le traitement normal de chaîne C. Donc, NUL n'est pas admis au sein des messages.

La plupart des messages du protocole spécifient de la sémantique et de la syntaxe supplémentaire pour les chaînes de paramètre extraites en fonction de leur position dans la liste. Par exemple, de nombreuses commandes de serveur vont supposer que le premier paramètre après la commande est la liste des cibles, ce qui peut être décrit par :

```
cible = pseudonyme / serveur
msgcible = msgto *( "," msgto)
msgto = canal / ( utilisateur \lceil "%" hôte \rceil "\omega" nom serveur )
msgto =/ ( utilisateur "%" hôte ) / chiffre
msgto = pseudonyme / ( pseudonyme "!" utilisateur "\omega" hôte )
canal = (\n\begin{bmatrix} \n\frac{m+1}{m} & \n\end{bmatrix} (\begin{bmatrix} \n\frac{m}{m} & \n\end{bmatrix} canalchaîne [\n\begin{bmatrix} \n\frac{m}{m} & \n\end{bmatrix}]nom serveur = nom hôte
hôte = nom hôte / adrhôte
nom_hôte = petitnom *( "." petitnom )
petitnom = (lettre / chiffre ) \lceil * (lettre / chiffre / "-") * (lettre / chiffre ) ] ; comme spécifié dans la [RFC1123]
\alphadrhôte = ip4adr / ip6adr
ip4adr = 1*3chiffre "." 1*3chiffre "." 1*3chiffre "." 1*3chiffre
ip6adr = 1*chiffrehex 7(":" 1*chiffrehex)
ip6adr =/"0:0:0:0:0:" ("0"/"FFFF")":" ip4adr
pseudonyme = ( lettre / special ) *8( lettre / chiffre / special / "-" )<br>gabaritcible = ( "$" / "#" ) gabarit ; voir des p
                                                        ; voir des précisions sur les gabarits admis au paragraphe 3.3.1
canalchaîne = \frac{6}{x}01-06 / %x08-09 / %x0B-0C / %x0E-1F / %x21-2B
canalchaîne = \frac{6}{x} \frac{2D-39}{x} \frac{6}{x} \frac{3B-FF}{x} ; tout octet sauf NUL, BELL, CR, LF, "", "," et ":"
canalid = 5( %x41-5A / chiffre ) ; 5( A-Z / 0-9)
Les autres règles de syntaxe de paramètres sont :
utilisateur = 1*(\frac{\%x01-09}{\%x0B-0C}/\%x0E-1F}/\%x21-3F}/\%x41-FF); tout octet sauf NUL, CR, LF, " " et "@"
clé = 1*23( %x01-05 / %x07-08 / %x0C / %x0E-1F / %x21-7F )
                                    ; tout caractère US_ASCII de 7 bits, sauf NUL, CR, LF, FF, h/v TAB, et " "
lettre = \frac{9}{8}x41-5A / \frac{9}{8}x61-7A ; A-Z / a-z
chiffre = \frac{9}{8}x30-39 ; 0 à 9
chiffrehex = chiffre / "A" / "B" / "C" / "D" / "E" / "F"
special = \frac{\%x5B-60}{\%x7B-7D}; "[", "]", "\", "`", "^", "',"'," "|", "}"
```
Notes :

- 1) La syntaxe de <adrhôte> n'est donnée ici que dans le but d'indiquer le format à suivre pour les adresses IP. Cela reflète le fait que les seules mises en œuvre disponibles de ce protocole utilisent TCP/IP comme protocole réseau sous-jacent mais cela n'est pas destiné à empêcher l'utilisation d'autres protocoles.
- 2) <nom\_hôte> a une longueur maximum de 63 caractères. C'est une limitation du protocole car les noms d'hôte Internet

(en particulier) peuvent être plus longs. Une telle restriction est nécessaire parce que les messages IRC sont limités à 512 caractères. Les clients qui se connectent à partir d'un hôte dont le nom fait plus de 63 caractères sont enregistrés en utilisant l'adresse (numérique) de l'hôte au lieu du nom de l'hôte.

3) Certains paramètres utilisés dans les paragraphes suivants de ce document ne sont pas définis ici car il n'y a rien de spécifique à leur sujet en dehors du nom qui est utilisé par convention. Ces paramètres suivent la syntaxe générale définie pour <params>.

#### **2.4 Réponses numériques**

La plupart des messages envoyés au serveur génèrent une réponse d'une certaine forme. La réponse la plus courante est la réponse numérique, utilisée à la fois pour les erreurs et pour les réponses normales. La réponse numérique DOIT être envoyée comme un message consistant en le préfixe de l'envoyeur, le numéro à trois chiffres, et la cible de la réponse. Une réponse numérique n'est pas admise si elle a un client pour origine. Sous tous les autres points de vue, une réponse numérique est tout comme un message normal, sauf que le mot clé est constitué de numéros de trois chiffres plutôt que d'une chaîne de lettres. Une liste des différentes réponses est fournie à la Section 5 (Réponses).

#### **2.5 Expressions de caractères génériques**

Lorsque les caractères génériques sont autorisés dans une chaîne, on les appelle un "gabarit".

Pour les besoins de la correspondance de chaînes, le protocole permet l'utilisation de caractères spéciaux : '?' (%x3F) pour correspondre à un seul et unique caractère, et '\*' (%x2A) pour correspondre à un nombre quelconque de caractères. Ces deux caractères peuvent être esquivés en utilisant le caractère '\' (%x5C).

La syntaxe ABNF pour cela est :

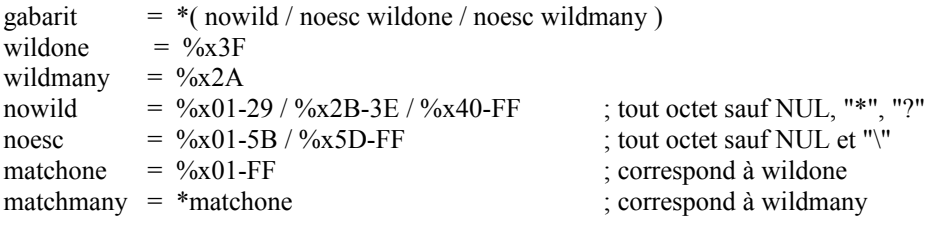

Exemples :

a?c ; correspond à toute chaîne de 3 caractères commençant par "a" et se terminant par "c" a\*c ; correspond à toute chaîne d'au moins 2 caractères commençant par "a" et se terminant par "c"

# **3. Détails du message**

Les pages qui suivent contiennent la description de chacun des message reconnus par le serveur et client IRC. Toutes les commandes décrites dans cette section DOIVENT être mises en œuvre par tout serveur conforme au présent protocole.

Lorsque la réponse ERR\_NOSUCHSERVER est retournée, cela signifie que la cible du message n'a pas pu être trouvée. Le serveur NE DOIT PAS envoyer d'autres réponses après cette erreur pour cette commande.

Le serveur auquel un client est connecté est obligé d'analyser le message complet, et de retourner toute erreur appropriée.

Si plusieurs paramètres sont présentés, la validité de chacun d'eux DOIT alors être vérifiée et les réponses appropriées DOIVENT être renvoyées au client. Dans le cas de messages incorrects qui utilisent des listes de paramètres avec des virgules comme séparateur d'élément, une réponse DOIT être envoyée pour chaque élément.

## **3.1 Enregistrement de connexion**

Les commandes décrites ici sont utilisées pour enregistrer comme utilisateur une connexion avec un serveur IRC ainsi que pour se déconnecter correctement.

Une commande "PASS" n'est pas exigée pour qu'une connexion client soit enregistrée, mais elle DOIT précéder la dernière de la combinaison de NICK/USER (pour une connexion d'utilisateur) ou de la commande SERVICE (pour une connexion de service). L'ordre RECOMMANDÉ pour l'enregistrement d'un client est le suivant :

1. Message Pass

2. Message Nick 2. Message Service

3. Message User

En cas de réussite, le client va recevoir un message RPL\_WELCOME (pour un utilisateurs) ou RPL\_YOURESERVICE (pour un service) qui indique que la connexion est maintenant enregistrée et connue de tout le réseau IRC. Le message de réponse DOIT contenir l'identifiant complet du client avec lequel il s'est enregistré.

#### **3.1.1 Message de mot de passe**

Commande : PASS Paramètres : < mot de passe>

La commande PASS est utilisée pour établir un 'mot de passe de connexion'. Le mot de passe est facultatif et DOIT être réglé avant toute tentative d'enregistrer la connexion. Actuellement, cela exige que l'utilisateur envoie une commande PASS avant d'envoyer la combinaison NICK/USER.

Réponses numériques : ERR\_NEEDMOREPARAMS ERR\_ALREADYREGISTRED

Exemple : PASS secretpasswordhere

# **3.1.2 Message Nick**

Commande : NICK Paramètres : <pseudonyme>

La commande NICK est utilisée pour donner à l'utilisateur un pseudonyme ou changer celui qui existe.

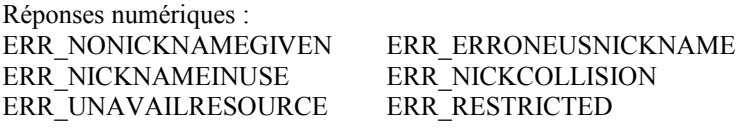

Exemples :

NICK Wiz ; Introduit un nouveau pseudonyme "Wiz" si la session n'est pas encore enregistrée, ou l'utilisateur change son pseudonyme en "Wiz"

:WiZ!jto@tolsun.oulu.fi NICK Kilroy ; Le serveur dit que WiZ a changé son pseudonyme en Kilroy.

# **3.1.3 Message User**

Commande : USER Paramètres : <utilisateur> <mode> <non utilisé> <nom réel>

La commande USER est utilisée au commencement de la connexion pour spécifier le nom d'utilisateur, le nom d'hôte et le nom réel d'un nouvel utilisateur.

Le paramètre <mode> devrait être un numéro, et il peut être utilisé pour régler automatiquement les modes d'utilisateur lors de l'enregistrement auprès du serveur. Ce paramètre est un gabarit binaire, avec seulement 2 bits qui ont une signification : si le bit 2 est établi *(à 1)*, le mode d'utilisateur 'w' sera établi et si le bit 3 est établi, le mode d'utilisateur 'i' sera établi. (Voir au paragraphe 3.1.5 "Message Mode d'utilisateur").

Le <nom réel> peut contenir des caractères espace.

Réponses numériques : ERR\_NEEDMOREPARAMS ERR\_ALREADYREGISTRED

Exemple : USER guest 0 \* :Ronnie Reagan ; L'usager s'enregistre lui-même avec un nom d'utilisateur de "guest" et un nom réel de "Ronnie Reagan".

USER guest 8 \* :Ronnie Reagan ; L'usager s'enregistre avec un nom d'utilisateur de "guest" et le nom réel "Ronnie Reagan", et demande que ce soit invisible.

# **3.1.4 Message Oper**

Commande : OPER Paramètres : <nom> <mot de passe>

Un utilisateur normal utilise la commande OPER pour obtenir les privilèges d'opérateur. La combinaison de <nom> et de <mot de passe> est EXIGÉE pour obtenir les privilèges d'opérateur. En cas de succès, l'utilisateur recevra un message MODE (voir au paragraphe 3.1.5) indiquant les nouveaux modes d'utilisateur.

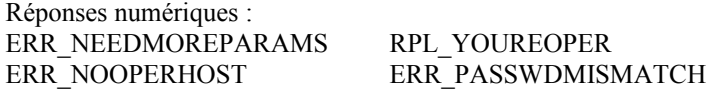

Exemple :

OPER foo bar ; tentative de s'enregistrer comme opérateur en utilisant un nom d'utilisateur de "foo" et "bar" comme mot de passe.

# **3.1.5 Message Mode d'utilisateur**

Commande : MODE Paramètres :  $\leq$ pseudonyme $\geq$  \*( ("+" / "-") \*( "i" / "w" / "o" / "O" / "r"))

Les modes d'utilisateur sont normalement des changements qui affectent la façon dont le client est vu par les autres ou quels messages supplémentaires sont envoyés au client.

Une commande MODE d'utilisateur DOIT n'être acceptée que si l'envoyeur du message et le pseudonyme donné comme paramètre sont le même. Si aucun autre paramètre n'est donné, le serveur va alors retourner les réglages actuels pour le pseudonyme.

Les modes disponibles sont les suivants :

- a l'utilisateur est marqué comme absent ;
- i l'utilisateur est marqué comme invisible ;
- w l'utilisateur reçoit un avertissement ;
- r apporte des restrictions à la connexion de l'utilisateur ;
- o fanion d'opérateur ;
- O fanion d'opérateur local ;
- s marque un utilisateur pour la réception de notices du serveur.

Des modes supplémentaires pourraient devenir disponibles ultérieurement.

Le fanion 'a' NE DEVRA PAS être modifié par l'utilisateur en utilisant la commande MODE. L'utilisation de la commande AWAY est EXIGÉE.

Si un utilisateur tente de se changer lui-même en opérateur en utilisant le fanion "+o" ou "+O", la tentative DEVRAIT être ignorée car les utilisateurs pourraient outrepasser les mécanismes d'authentification de la commande OPER. Il n'y a pas cependant de restriction sur le fait que quiconque se défasse lui-même du statut d'opérateur (en utilisant "-o" ou "-O").

D'un autre côté, si un utilisateur tente de supprimer lui-même toutes les restrictions qui l'affectent en utilisant le fanion " r", la tentative DEVRAIT être ignorée. Il n'y a cependant pas de restriction à ce que quiconque se défasse de ses privilèges (en utilisant "+r"). Ce fanion est normalement établi par le serveur au moment de la connexion pour des raisons administratives. Bien que les restrictions imposées soient au choix de la mise en œuvre, un utilisateur restreint ne sera normalement pas autorisé à changer de pseudonyme, ni à faire usage du statut d'opérateur du canal sur les canaux.

Le fanion 's' est obsolète mais PEUT encore être utilisé.

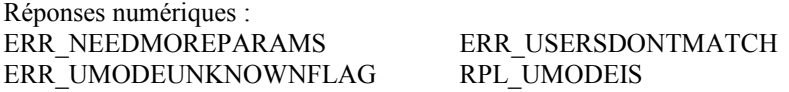

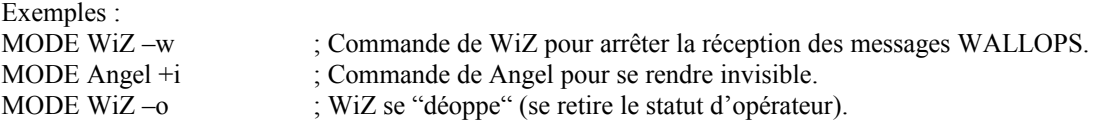

**3.1.6 Message Service**

Commande : SERVICE Paramètres : <pseudonyme> <réservé> <distribution> <type> <réservé> <info>

La commande SERVICE est utilisée pour enregistrer un nouveau service. Les paramètres de la commande spécifient pour un nouveau service le pseudonyme du service, sa distribution, son type et ses informations.

Le paramètre <distribution> est utilisé pour spécifier la visibilité d'un service. Le service peut n'être connu que des serveurs qui ont un nom qui correspond à la distribution. Pour qu'un serveur correspondant ait connaissance du service, le chemin réseau entre ce serveur et le serveur sur lequel le service est connecté DOIT être composé de serveurs dont les noms correspondent tous au gabarit.

Le paramètre  $\langle$ type $\rangle$  est actuellement réservé pour une utilisation future.

Réponses numériques : ERR\_ALREADYREGISTRED ERR\_NEEDMOREPARAMS ERR\_ERRONEUSNICKNAME RPL\_YOURESERVICE RPL\_YOURHOST RPL\_MYINFO

Exemple :

SERVICE dict \* \*.fr 0 0 :French Dictionary ; Service s'enregistrant sous le nom de "dict". Ce service ne sera disponible que sur les serveurs dont le nom correspond à "\*.fr".

**3.1.7 Message Quit** Commande : QUIT Paramètres : [ < Quit Message > ]

Une session client se termine par un message quit. Le serveur en accuse réception par l'envoi au client d'un message ERROR.

Réponse numérique : Aucune

Exemples : QUIT :Parti déjeuner ; format de message préféré. :syrk!kalt@millennium.stealth.net QUIT :Parti déjeuner ; l'usager syrk a quitté IRC pour aller déjeuner.

**3.1.8 Message Squit**

Commande : SQUIT Paramètres : <serveur> <commentaire>

La commande SQUIT n'est disponible qu'aux opérateurs. Elle est utilisée pour déconnecter les liaisons de serveur. Les serveurs peuvent aussi générer des messages SQUIT dans des conditions d'erreur. Un message SQUIT peut aussi cibler une connexion de serveur distant. Dans ce cas, le message SQUIT va simplement être envoyé au serveur distant sans affecter les serveurs situés entre l'opérateur et le serveur distant.

Le <commentaire> DEVRAIT être fourni par tous les opérateurs qui exécutent une commande SQUIT pour un serveur distant. Le serveur auquel il est ordonné de déconnecter son homologue génère un message WALLOPS avec un <commentaire> inclus, de sorte que les autres utilisateurs puissent être informés de la raison de cette action.

Réponses numériques : ERR\_NOPRIVILEGES ERR\_NOSUCHSERVER ERR\_NEEDMOREPARAMS Exemples :

SQUIT tolsun.oulu.fi :mauvaise liaison ? ; Commande au serveur tolson.oulu.fi de terminer sa connexion, avec le commentaire "mauvaise liaison".

:Trillian SQUIT cm22.eng.umd.edu :Serveur hors de contrôle ; Commande de Trillian de déconnecter du réseau

"cm22.eng.umd.edu" avec le commentaire "Serveur hors de contrôle".

# **3.2 Opérations du canal**

Ce groupe de messages concerne la manipulation des canaux, de leurs propriétés (les modes de canal) et leur contenu (en fait les utilisateurs). Pour cette raison, ces messages NE DEVRONT PAS être disponibles aux services.

Tous ces messages sont des demandes qui seront accordées ou non par le serveur. Le serveur DOIT envoyer une réponse qui informe l'utilisateur de la satisfaction de la demande, de son refus, ou génère une erreur. Lorsque le serveur satisfait la demande, le message est normalement renvoyé (éventuellement reformaté) à l'utilisateur avec le préfixe réglé à l'utilisateur lui-même.

Les règles qui gouvernent la façon dont sont gérés les canaux sont mises en application par les serveurs. Ces règles sortent du domaine d'application du présent document. Des précisions sont fournies dans la [RRC2811] "Relais de la causette Internet : gestion de canal".

#### **3.2.1 Message Join**

Commande : JOIN Paramètres : ( <canal> \*( "," <canal> )  $\lceil$  <clé> \*( "," <clé> ) ] ) / "0"

La commande JOIN est utilisée par un utilisateur pour demander à commencer d'écouter sur le canal spécifié. Les serveurs DOIVENT être capables d'analyser les arguments sous la forme d'une liste de cibles, mais NE DEVRAIENT PAS utiliser les listes lors de l'envoi de messages JOIN aux clients.

Une fois qu'un utilisateur s'est joint à un canal, il reçoit des informations sur toutes les commandes que reçoit son serveur et qui affectent le canal. Cela inclut les commandes JOIN, MODE, KICK, PART, QUIT et bien sûr PRIVMSG/NOTICE. Cela permet aux membres du canal d'être informés des autres membres du canal, ainsi que des modes du canal.

Si une commande JOIN réussit, l'utilisateur reçoit un message JOIN en confirmation et on lui envoie ensuite les sujets *(topic)* du canal (en utilisant RPL\_TOPIC) et la liste des utilisateurs qui sont sur le canal (avec RPL\_NAMREPLY) qui DOIT inclure l'utilisateur qui vient de s'y joindre.

Noter que ce message accepte un argument ("0") particulier, qui est une demande spéciale de quitter tous les canaux dont l'utilisateur est actuellement membre. Le serveur va traiter ce message comme si l'utilisateur avait envoyé une commande PART (voir au paragraphe 3.2.2) pour chaque canal dont il est membre.

Réponses numériques : ERR\_NEEDMOREPARAMS ERR\_BANNEDFROMCHAN ERR\_INVITEONLYCHAN ERR\_BADCHANNELKEY ERR\_CHANNELISFULL ERR\_BADCHANMASK ERR\_TOOMANYTARGETS ERR\_UNAVAILRESOURCE RPL\_TOPIC

ERR\_NOSUCHCHANNEL ERR\_TOOMANYCHANNELS

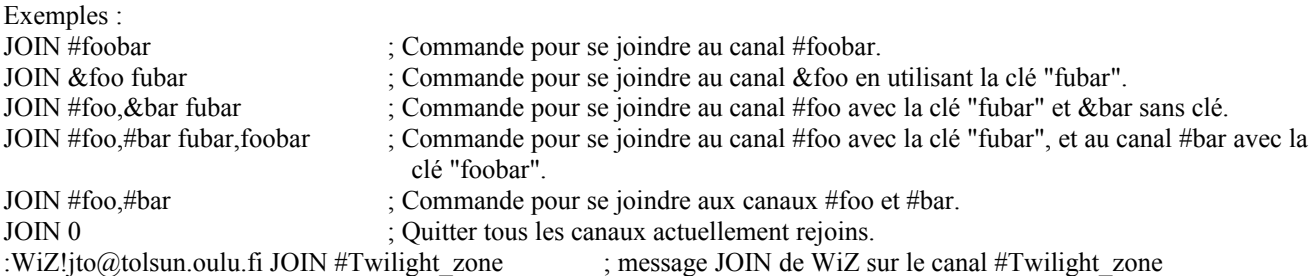

## **3.2.2 Message Part**

Commande : PART Paramètres : <canal> \*( "," <canal> ) [ <Message Part> ]

La commande PART cause l'envoi par l'utilisateur du message à retirer de la liste des membres actifs pour tous les canaux figurant sur la liste de la chaîne de paramètres. Si un "Message Part" est donné, il sera envoyé à la place du message par défaut, le pseudonyme. Cette demande est toujours accordée par le serveur.

Les serveurs DOIVENT être capables d'analyser les arguments sous la forme d'une liste de cibles, mais ils NE DEVRAIENT PAS utiliser les listes lors de l'envoi de messages PART aux clients.

Réponses numériques : ERR\_NEEDMOREPARAMS ERR\_NOSUCHCHANNEL ERR\_NOTONCHANNEL

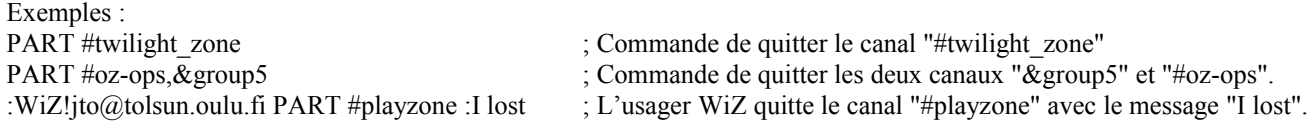

#### **3.2.3 Message Mode de canal**

Commande : MODE Paramètres : <canal> \*( ( "-" / "+" ) \*<modes> \*<modeparams>)

La commande MODE est fournie de façon à ce que les utilisateurs puissent interroger et changer les caractéristiques d'un canal. Pour des précisions sur les modes disponibles et leur utilisation, voir la [RFC2811] "Relais de causette Internet : gestion de canal". Noter qu'il y a une limite maximum de trois (3) changements par commande pour les modes qui prennent un paramètre.

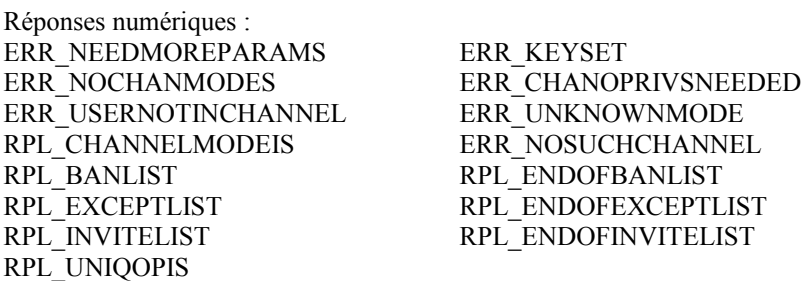

Les exemples qui suivent sont données pour aider à comprendre la syntaxe de la commande MODE, mais se réfèrent aux modes définis dans la [RFC2811] "Relais de causette Internet : gestion de canal".

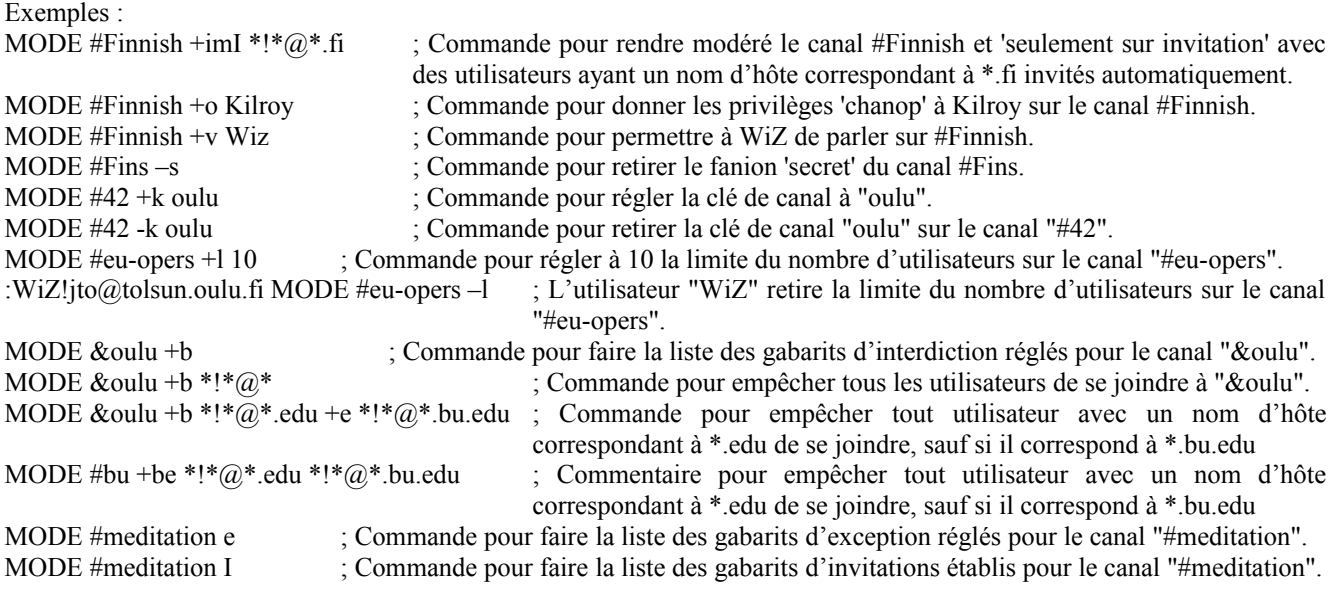

MODE !12345ircd O ; Commande pour demander qui est le créateur de canal pour "!12345ircd".

#### **3.2.4 Message Topic**

Commande : TOPIC Paramètres : <canal> [ <sujet> ] La commande TOPIC est utilisée pour changer/ouvrir le sujet d'un canal. Le sujet pour le canal <canal > est retourné si il n'y a pas de <sujet> donné. Si le paramètre <sujet> est présent, le sujet de ce canal sera changé, si cette action est permise à l'utilisateur qui la demande. Si le paramètre <sujet> est une chaîne vide, le sujet de ce canal sera supprimé.

Réponses numériques : ERR\_NEEDMOREPARAMS ERR\_NOTONCHANNEL RPL\_NOTOPIC RPL\_TOPIC ERR\_CHANOPRIVSNEEDED ERR\_NOCHANMODES ERR\_NOSUCHCHANNEL

Exemples : :WiZ!jto@tolsun.oulu.fi TOPIC #test :New topic ; L'utilisateur Wiz établit le sujet. #test : ; Commande pour supprimer le sujet sur #test. TOPIC #test ; Commande pour vérifier le sujet sur #test.

TOPIC #test :another topic ; Commande pour régler le sujet sur #test à "another topic".TOPIC

#### **3.2.5 Message Names**

Réponses numériques :

Commande : NAMES Paramètres : [ < canal> \*( ", " < canal> ) [ < cible > ] ]

En utilisant la commande NAMES, un utilisateur peut faire la liste de tous les pseudonymes qui lui sont visibles. Pour des précision sur ce qui est visible et ce qui ne l'est pas, voir la [RFC2811] "Relais de causette Internet : gestion de canal". Le paramètre <canal> spécifie sur quel ou quels canaux retourner des informations. Il n'y a pas de réponse d'erreur pour de mauvais noms de canal.

Si aucun paramètre <canal> n'est donné, il est retourné une liste de tous les canaux et de leurs occupants. À la fin de cette liste, une liste des utilisateurs qui sont visibles mais soit ne sont sur aucun canal, soit sont sur un canal qui n'est pas visible, sont énumérés comme étant sur le `canal' "\*".

Si le paramètre <cible> est spécifié, la demande est transmise au serveur qui va générer la réponse.

Les caractères génériques *(wildcards)* sont autorisés dans le paramètre <cible>.

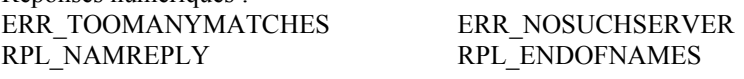

Exemples : NAMES #twilight zone,#42 ; Commande pour faire la liste des utilisateurs visibles sur #twilight zone et #42 NAMES ; Commande pour faire la liste de tous les canaux et utilisateurs visibles.

**3.2.6 Message List** Commande : LIST Paramètres :  $\lceil$  <canal>  $*($  "," <canal>  $)$  $\lceil$  <cible> $\rceil$ ]

La commande list est utilisée pour faire la liste des canaux et de leur sujet. Si le paramètre <canal> est utilisé, seul l'état de ces canaux est affiché.

Si le paramètre <cible> est spécifié, la demande est transmise au serveur qui va générer la réponse.

Les caractères génériques sont admis dans le paramètre <cible>.

Réponses numériques : ERR\_TOOMANYMATCHES ERR\_NOSUCHSERVER

RPL\_LIST RPL\_LISTEND

Exemples :

LIST in the commander of the commander of the commander pour faire la liste de tous les canaux. LIST #twilight\_zone,#42 : Commande pour faire la liste des canaux #twilight\_zone et #42

# **3.2.7 Message Invite**

Commande : INVITE Paramètres : <pseudonyme> <canal>

La commande INVITE est utilisée pour inviter un utilisateur sur un canal. Le paramètre  $\leq$ pseudonyme $\geq$  est le pseudonyme de la personne à inviter sur le canal cible <canal>. Il n'y a pas d'exigence que le canal sur lequel l'utilisateur cible est invité doive exister ou soit un canal valide. Cependant, si le canal existe, seuls les membres du canal sont autorisés à inviter d'autres utilisateurs. Lorsque le canal a le fanion Seulement sur invitation établi, seuls les opérateurs de canal peuvent produire une commande INVITE.

Seuls l'utilisateur invitant et l'utilisateur invité vont recevoir la notification de l'invitation. Les autres membres du canal ne sont pas notifiés. (C'est différent des changements de MODE, et est à l'occasion une source de trouble pour les utilisateurs.)

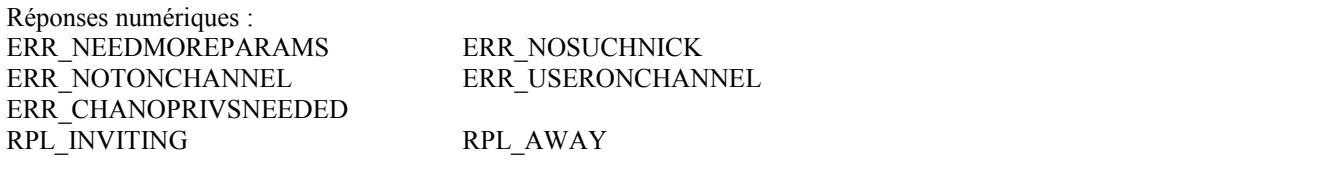

Exemples :

:Angel!wings@irc.org INVITE Wiz #Dust ; Message à WiZ quand il a été invité par l'utilisateur Angel sur le canal #Dust INVITE Wiz #Twilight Zone  $\therefore$  Commande pour inviter WiZ à #Twilight zone

# **3.2.8 Commande Kick**

Commande : KICK Paramètres : <canal> \*("," <canal>) <utilisateur> \*("," <utilisateur>) [<commentaire>]

La commande KICK peut être utilisée pour demander le retrait forcé d'un utilisateur d'un canal. Elle cause le départ de force de <utilisateur> de <canal>. Pour que le message soit syntaxiquement correct, il DOIT y avoir un paramètre canal et plusieurs paramètres utilisateur, ou autant de paramètres canal qu'il y a de paramètres utilisateur. Si un "commentaire" est donné, il sera envoyé à la place du message par défaut qui est le pseudonyme de l'utilisateur produisant le KICK.

Le serveur NE DOIT PAS envoyer de message KICK avec plusieurs canaux ou utilisateurs aux clients. Cela est nécessaire pour conserver la rétro compatibilité avec les vieux logiciels client.

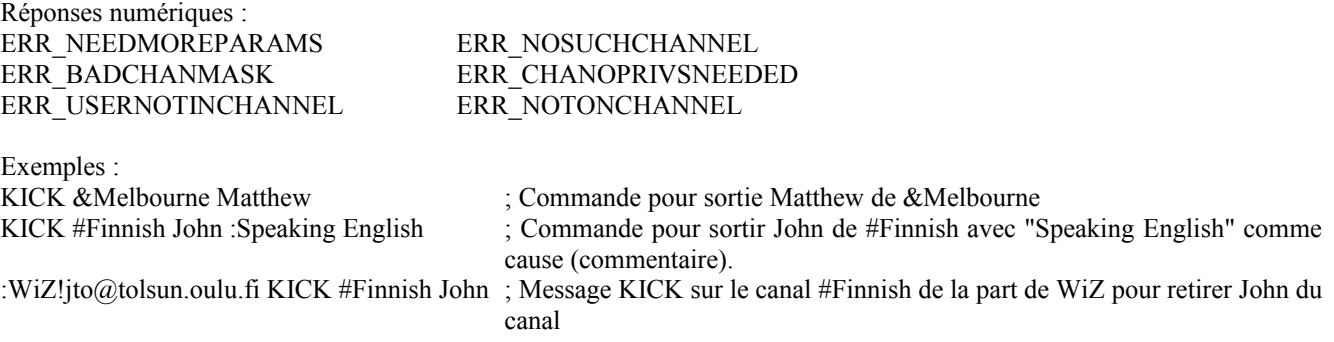

# **3.3 Envoi des messages**

Le principal objet du protocole IRC est de fournir une base aux clients pour communiquer les uns avec les autres. PRIVMSG, NOTICE et SQUERY (décrits au paragraphe 3.5 sur les interrogations et commandes de service) sont les seuls messages disponibles qui effectuent réellement la livraison d'un message de texte d'un client à un autre - le reste le rend juste possible et essaye d'assurer que cela se produit de façon fiable et structurée.

#### **3.3.1 Messages Private**

Commande : PRIVMSG Paramètres : <msgtarget> <texte à envoyer>

PRIVMSG est utilisé pour envoyer des messages privés entre les utilisateurs, ainsi que pour envoyer des messages aux canaux. <msgtarget> est normalement le pseudonyme du receveur du message, ou un nom de canal.

Le paramètre <msgtarget> peut aussi être un gabarit d'hôte (#<gabarit>) ou un gabarit de serveur (\$<gabarit>). Dans les deux cas, le serveur va seulement envoyer le PRIVMSG à ceux dont le serveur ou hôte correspond au gabarit. Le gabarit DOIT contenir au moins 1 (un) "." et pas de caractère générique suivant le dernier ".". Cette exigence existe pour empêcher les gens d'envoyer des messages à "#\*" ou "\$\*", qui seraient diffusés à tous les utilisateurs. Les caractères génériques sont les caractères '\*' et '?'. Cette extension de la commande PRIVMSG n'est disponible qu'aux opérateurs.

Réponses numériques : ERR\_NORECIPIENT ERR\_NOTEXTTOSEND ERR\_CANNOTSENDTOCHAN ERR\_NOTOPLEVEL ERR\_WILDTOPLEVEL ERR\_TOOMANYTARGETS ERR\_NOSUCHNICK RPL\_AWAY

Exemples ·

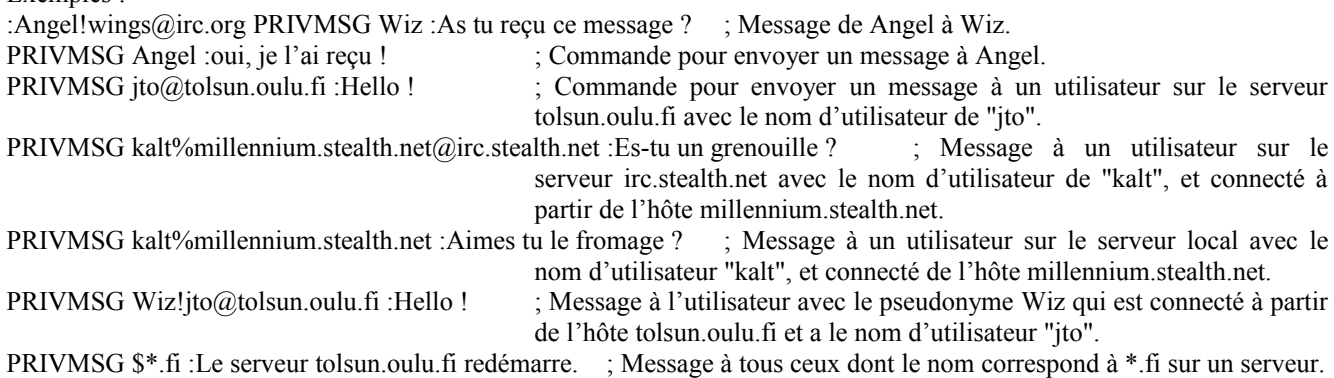

PRIVMSG #\*.edu :NSFNet subit des travaux, s'attendre à des interruptions ; Message à tous les utilisateurs qui viennent d'un hôte dont le nom correspond avec \*.edu.

#### **3.3.2 Notice**

Commande : NOTICE Paramètres : <msgtarget> <texte>

La commande NOTICE est utilisée de la même façon que PRIVMSG. La différence entre NOTICE et PRIVMSG est que les réponses automatiques NE DOIVENT PAS être envoyées en réponse à un message NOTICE. Cette règle s'applique aussi aux serveurs – ils NE DOIVENT PAS renvoyer de réponse d'erreur au client à réception d'une notice. L'objet de cette règle est d'éviter des boucles entre clients qui envoient automatiquement quelque chose en réponse à ce qu'ils reçoivent.

Cette commande est disponible aussi bien aux services qu'aux utilisateurs.

Elle est normalement utilisée par les services, et les automates (clients avec un AI ou autre programme interactif qui contrôle leurs actions).

Voir au paragraphe précédent PRIVMSG les détails sur les réponses et les exemples.

# **3.4 Commandes d'interrogations de serveur**

Le groupe de commandes d'interrogation de serveur a été conçu pour retourner des informations sur tout serveur qui est connecté au réseau.

Dans ces interrogations, où un paramètre apparaît comme <cible>, les gabarits de caractères génériques sont normalement

valides. Pour chaque paramètre, cependant, seule une interrogation et ensemble de réponses est à générer. Dans la plupart des cas, si un pseudonyme est donné, il va signifier le serveur auquel l'utilisateur est connecté.

Ces messages n'ont normalement que peu de valeur pour les services, il est donc RECOMMANDÉ d'interdire aux services de les utiliser.

# **3.4.1 Message Motd**

Commande : MOTD Paramètres : [ <cible> ]

La commande MOTD est utilisée pour obtenir le "Mot d'ordre du jour" d'un certain serveur, ou du serveur actuel si <cible> est omis.

Les caractères génériques sont autorisés dans le paramètre <cible>.

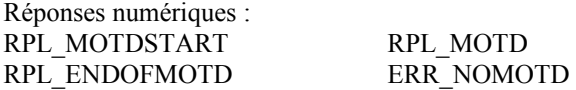

#### **3.4.2 Message Lusers**

Commande : LUSERS Paramètres : [ <gabarit> [ <cible> ] ]

La commande LUSERS est utilisée pour obtenir des statistiques sur la taille du réseau IRC. Si aucun paramètre n'est donné, la réponse sera sur l'ensemble du réseau. Si un <gabarit> est spécifié, la réponse ne concernera alors que la partie du réseau formée par les serveurs qui correspondent au gabarit. Enfin, si le paramètre <cible> est spécifié, la demande sera transmise au serveur qui va générer la réponse.

Les caractères génériques sont autorisés dans le paramètre <cible>.

Réponses numériques : RPL\_LUSERCLIENT RPL\_LUSEROP RPL\_LUSERUNKOWN RPL\_LUSERCHANNELS RPL\_LUSERME ERR\_NOSUCHSERVER

## **3.4.3 Message Version**

Commande : VERSION Paramètres : [ <cible> ]

La commande VERSION est utilisée pour demander la version du programme de serveur. Un paramètre facultatif <cible> est utilisé pour demander la version du programme de serveur auquel un client n'est pas directement connecté.

Les caractères génériques sont autorisés dans le paramètre <cible>.

Réponses numériques : ERR\_NOSUCHSERVER RPL\_VERSION

Exemple :

VERSION tolsun.oulu.fi ; Commande pour vérifier la version du serveur "tolsun.oulu.fi".

#### **3.4.4 Message Stats**

Commande : STATS Paramètres : [  $\leq$  interrogation  $\leq$  [  $\leq$  cible  $\geq$  ] ]

La commande stats est utilisée pour demander les statistiques d'un certain serveur. Si le paramètre <interrogation> est omis, seule la fin de la réponse stats est renvoyée.

Une interrogation peut être formulée pour toute lettre seule qui est seulement vérifiée par le serveur de destination et est autrement passée aux serveurs intermédiaires, ignorée et non altérée.

Les caractères génériques sont autorisés dans le paramètre <cible>.

Sauf pour ceux qui figurent ci-dessous, la liste des interrogations valides dépend de la mise en œuvre. Les interrogations standard figurant ci-dessous DEVRAIENT être prises en charge par le serveur :

- l retourne une liste des connexions du serveur, montrant depuis combien de temps chaque connexion a été établie et le trafic sur cette connexion en koctets et les messages pour chaque direction ;
- m retourne le compte d'usage pour chaque commande prise en charge par le serveur ; les commandes pour lesquelles le compte d'usage est zéro PEUVENT être omises ;
- o retourne une liste des utilisateurs privilégiés et des opérateurs configurés ;
- u retourne une chaîne montrant depuis combien de temps le serveur est en fonction.

Il est aussi RECOMMANDÉ que la configuration d'accès du client et du serveur soit publiée de cette façon.

Réponses numériques : ERR\_NOSUCHSERVER RPL\_STATSLINKINFO RPL\_STATSUPTIME RPL\_STATSCOMMANDS RPL\_STATSOLINE RPL\_ENDOFSTATS

Exemple :

STATS m ; Commande pour vérifier l'usage de la commande pour le serveur auquel on est connecté.

#### **3.4.5 Message Links**

Commande : LINKS Paramètres :  $\lceil \cdot \rceil$  < serveur distant >  $\lceil \cdot \rceil$  < serveur >  $\lceil \cdot \rceil$ 

Avec LINKS, un utilisateur peut faire la liste de tous les noms de serveur qui sont connus du serveur qui répond à l'interrogation. La liste de serveurs retournée DOIT correspondre au gabarit, ou si un gabarit n'est pas donné, la liste complète est retournée.

Si <serveur distant> est donné en plus de <gabarit de serveur>, la commande LINKS est transmise au premier serveur trouvé qui correspond à ce nom (s'il en est) et ce serveur est alors obligé de répondre à l'interrogation.

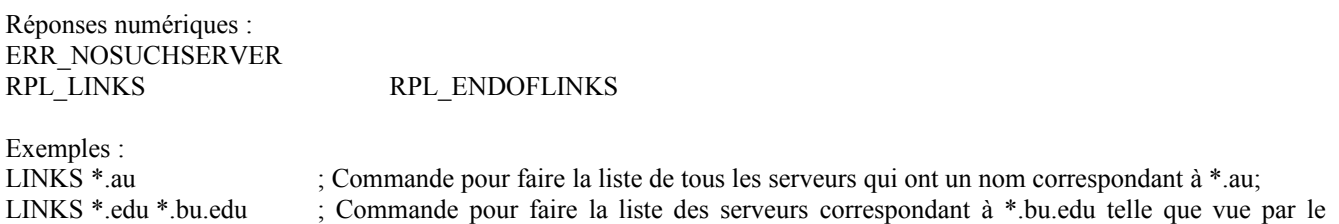

premier serveur correspondant à \*.edu.

#### **3.4.6 Message Time**

Commande : TIME Paramètres : [ <cible> ]

La commande time est utilisée pour demander l'heure locale au serveur spécifié. Si le paramètre <cible> n'est pas fourni, le serveur qui reçoit la commande doit répondre à l'interrogation.

Les caractères génériques sont autorisés dans le paramètre <cible>.

Réponses numériques : ERR\_NOSUCHSERVER RPL\_TIME

Exemple :

TIME tolsun.oulu.fi ; vérifie l'heure sur le serveur "tolson.oulu.fi"

# **3.4.7 Message Connect**

Commande : CONNECT Paramètres : <serveur cible> <accès> [ <serveur distant> ]

La commande CONNECT peut être utilisée pour demander à un serveur d'essayer d'établir immédiatement une nouvelle connexion avec un autre serveur. CONNECT est une commande privilégiée et DEVRAIT n'être disponible qu'aux opérateurs IRC. Si un <serveur distant> est donné et si son gabarit ne correspond pas au nom du serveur qui analyse, la tentative de CONNECT est envoyée à la première correspondance de serveur distant. Autrement, la tentative de CONNECT est faite par le serveur qui traite la demande.

Le serveur qui reçoit une commande CONNECT distante DEVRAIT générer un message WALLOPS décrivant la source et la cible de la demande.

Réponses numériques : ERR\_NOSUCHSERVER ERR\_NOPRIVILEGES ERR\_NEEDMOREPARAMS

Exemple :

CONNECT tolsun.oulu.fi 6667 ; Commande pour tenter de connecter le serveur local à tolsun.oulu.fi sur l'accès 6667.

#### **3.4.8 Message Trace**

Commande : TRACE Paramètres : [ <cible> ]

La commande TRACE est utilisée pour trouver le chemin vers un serveur spécifique et des informations sur ses homologues. Chaque serveur qui traite cette commande DOIT en faire rapport à son envoyeur. Les réponses provenant des liaisons traversées forment une chaîne, qui montre le chemin vers la destination. Après avoir renvoyé cette réponse, l'interrogation DOIT être envoyée au prochain serveur jusqu'à ce que soit atteint le serveur <cible> désigné.

La commande TRACE est utilisée pour trouver le chemin vers un serveur spécifique. Chaque serveur qui traite ce message DOIT le dire à l'envoyeur par l'envoi d'une réponse qui indique qu'il est une liaison traversée, formant une chaîne de réponses. Après le renvoi de cette réponse, il DOIT alors envoyer le message TRACE au prochain serveur jusqu'à ce que le serveur spécifié soit atteint. Si le paramètre <cible> est omis, il est RECOMMANDÉ que la commande TRACE envoie un message à l'envoyeur pour lui dire à quels serveurs le serveur local a une connexion directe.

Si la destination donnée par <cible> est un serveur réel, il est EXIGÉ du serveur de destination qu'il fasse rapport de tous les serveurs, services et opérateurs qui lui sont connectés ; si la commande a été produite par un opérateur, le serveur PEUT aussi faire rapport de tous les utilisateurs qui lui sont connecté. Si la destination donnée par <cible> est un pseudonyme, seule une réponse pour ce pseudonyme est alors donnée. Si le paramètre <cible> est omis, il est RECOMMANDÉ que la commande TRACE soit analysée comme ciblée sur le serveur de traitement.

Les caractères génériques sont autorisés dans le paramètre  $\le$ cible $\ge$ .

Réponses numériques : ERR\_NOSUCHSERVER

Si le message TRACE est destiné à un autre serveur, tous les serveurs intermédiaires doivent retourner une réponse RPL\_TRACELINK pour indiquer que TRACE est passé à travers eux et où il allait ensuite.

RPL\_TRACELINK

Une réponse TRACE peut être composée d'un nombre quelconque des réponses numériques suivantes. RPL\_TRACECONNECTING RPL\_TRACEHANDSHAKE RPL\_TRACEUNKNOWN RPL\_TRACEOPERATOR RPL\_TRACEUSER RPL\_TRACESERVER RPL\_TRACESERVICE RPL\_TRACENEWTYPE RPL\_TRACECLASS RPL\_TRACELOG RPL\_TRACEEND

Exemple :

TRACE \*.oulu.fi ; TRACE vers un serveur correspondant à \*.oulu.fi

Commande : ADMIN Paramètres : [ <cible> ]

La commande admin est utilisée pour trouver des informations sur l'administrateur du serveur désigné, ou du serveur actuel si le paramètre <cible> est omis. Chaque serveur DOIT avoir la capacité de transmettre les messages ADMIN aux autres serveurs.

Les caractères génériques sont autorisés dans le paramètre  $\le$ cible $\ge$ .

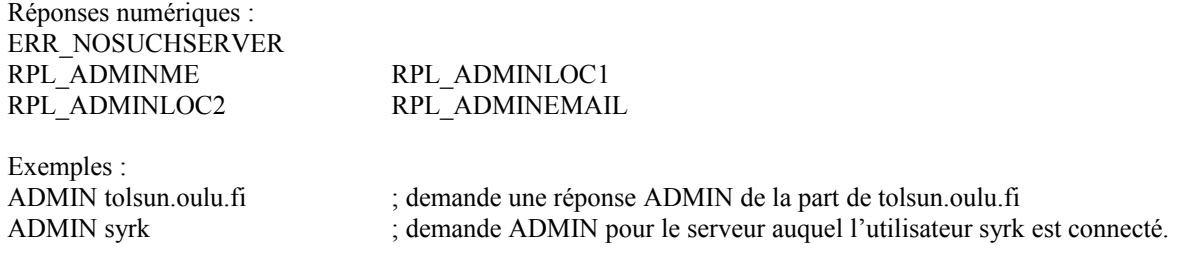

#### **3.4.10 Commande Info**

Commande : INFO Paramètres : [ <cible> ]

La commande INFO est EXIGÉE pour retourner des informations qui décrivent le serveur : sa version, quand il a été compilé, le niveau de correction, quand il a été démarré, et toutes les autres informations diverses qui peuvent être considérées comme pertinentes.

Les caractères génériques sont autorisés dans le paramètre <cible>.

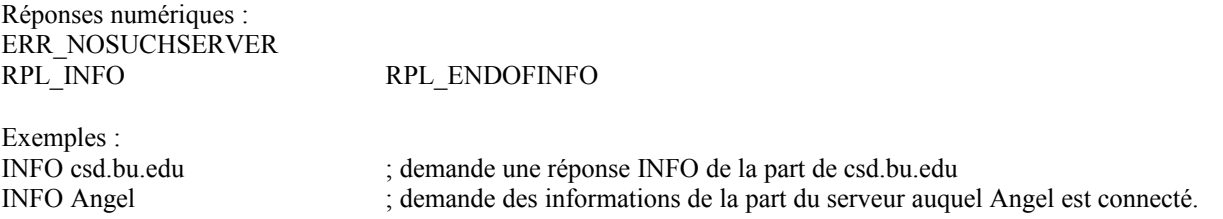

#### **3.5 Interrogations et commandes de service**

Le groupe de commandes d'interrogation de service a été conçu pour retourner des informations sur tout service qui est connecté au réseau.

# **3.5.1 Message Servlist**

Commande : SERVLIST Paramètres : [ <gabarit> [ <type> ] ]

La commande SERVLIST est utilisée pour faire la liste des services actuellement connectés au réseau et visibles à l'utilisateur qui produit la commande. Les paramètres facultatifs peuvent être utilisés pour restreindre le résultat de l'interrogation (aux noms de services qui correspondent, et aux types de service).

Réponses numériques : RPL\_SERVLIST RPL\_SERVLISTEND

**3.5.2 Squery** Commande : SQUERY Paramètres : < nom de service > < texte >  $\mathbf{E}$  is a set of the set

La commande SQUERY est utilisée de la même façon que PRIVMSG. La seule différence est que le receveur DOIT être un service. C'est la seule façon qu'a un message de texte d'être livré à un service.

Voir à PRIVMSG *(paragraphe 3.3.1)* des précisions sur les réponses et des exemples.

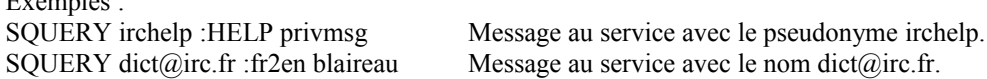

#### **3.6 Interrogations fondées sur l'utilisateur**

Les interrogations d'utilisateur sont un groupe de commandes qui concernent principalement la découverte de précisions sur un utilisateur ou groupe d'utilisateurs particulier. Lorsque on utilise des caractères génériques avec l'une de ces commandes, si elles correspondent, elles vont retourner des informations seulement sur les utilisateurs qui sont 'visibles'. La visibilité d'un utilisateur est déterminée comme une combinaison du mode de l'utilisateur et de l'ensemble commun de canaux sur lesquels sont à la fois l'utilisateur et l'interrogateur.

Bien que les services NE DEVRAIENT PAS utiliser cette classe de messages, ils en ont l'autorisation.

#### **3.6.1 Interrogation Who**

Commande : WHO Paramètres : [ <gabarit> [ "o" ] ]

La commande WHO est utilisée par un client pour générer une interrogation qui retourne une liste d'informations qui 'correspondent' au paramètre <gabarit> donné par le client. En l'absence du paramètre <gabarit>, elle fait la liste de tous les utilisateurs visibles (utilisateurs qui ne sont pas invisibles (mode d'utilisateur +i) et qui n'ont pas de canaux communs avec le client demandeur). On peut obtenir le même résultat en utilisant un <gabarit> de "0" ou de tout caractère générique qui va finir par correspondre à chaque utilisateur visible.

Le <gabarit> passé à WHO est confronté à l'hôte, serveur nom réel et pseudonyme des utilisateurs si les canaux <gabarit> ne peuvent pas être trouvés.

Si le paramètre "o" est passé, seuls les opérateurs sont retournés, conformément au <gabarit> fourni.

"jto\*" si ils sont opérateurs.

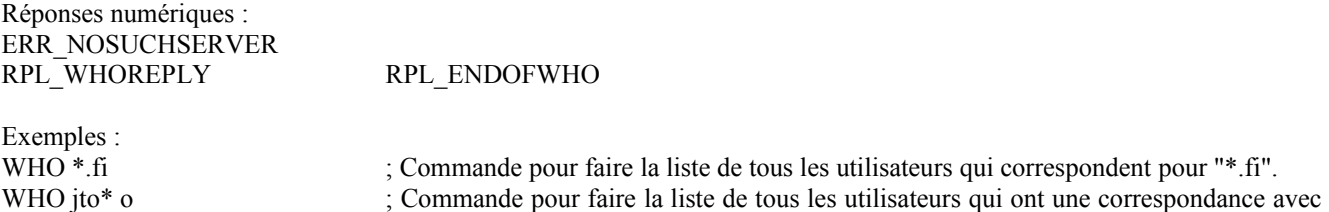

# **3.6.2 Interrogation Whois**

Commande : WHOIS Paramètres : [ <cible> ] <gabarit> \*( "," <gabarit> )

Cette commande est utilisée pour demander des informations sur un utilisateur particulier. Le serveur va répondre à cette commande avec plusieurs messages numériques qui indiquent les différents statuts de chaque utilisateur qui correspond au gabarit (si le demandeur a le droit de les voir). Si aucun caractère générique n'est présent dans le <gabarit>, toute information autorisée au demandeur sur ce pseudonyme sera présentée.

Si le paramètre <cible> est spécifié, l'interrogation est envoyée à un serveur spécifique. Elle est utile si on veut savoir depuis combien de temps l'utilisateur en question a été inactif, car seul le serveur local (c'est-à-dire, le serveur auquel l'utilisateur est directement connecté) connaît ces informations, alors que tout le reste est connu de tous.

Les caractères génériques sont autorisés dans le paramètre <cible>.

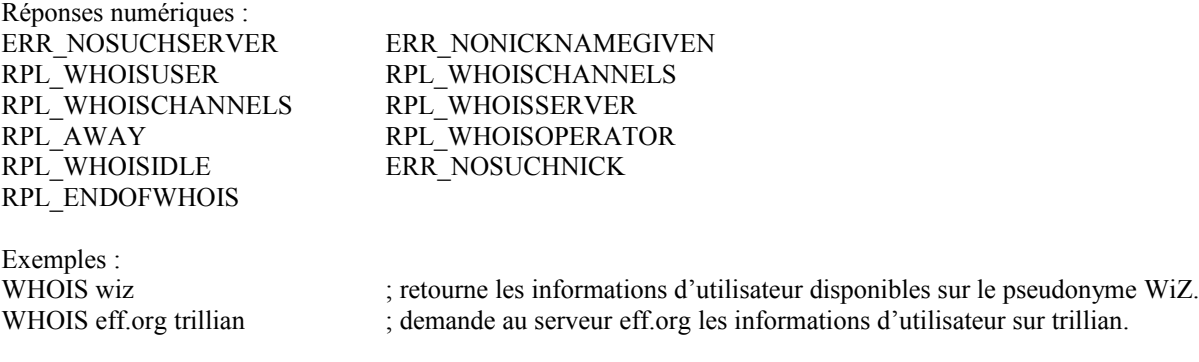

# **3.6.3 Interrogation Whowas**

Commande : WHOWAS Paramètres : <pseudonyme> \*("," <pseudonyme> ) [ <compte> [ <cible> ] ]

Whowas demande des informations sur un pseudonyme qui n'existe plus. Cela peut être dû à un changement de pseudonyme où au départ de l'utilisateur de l'IRC. En réponse à cette interrogation, le serveur cherche dans son historique des pseudonymes, examinant tous les alias qui sont lexicalement les mêmes (pas de correspondance avec caractère générique ici). L'historique est remonté, pour retourner d'abord les entrées les plus récentes. Si il y a plusieurs entrées, jusqu'à <compte> réponses seront retournées (ou toutes si aucun paramètre <compte> n'est donné). Si un nombre non positif est passé pour <compte>, une recherche complète est alors effectuée.

Les caractères génériques sont autorisés dans le paramètre <cible>.

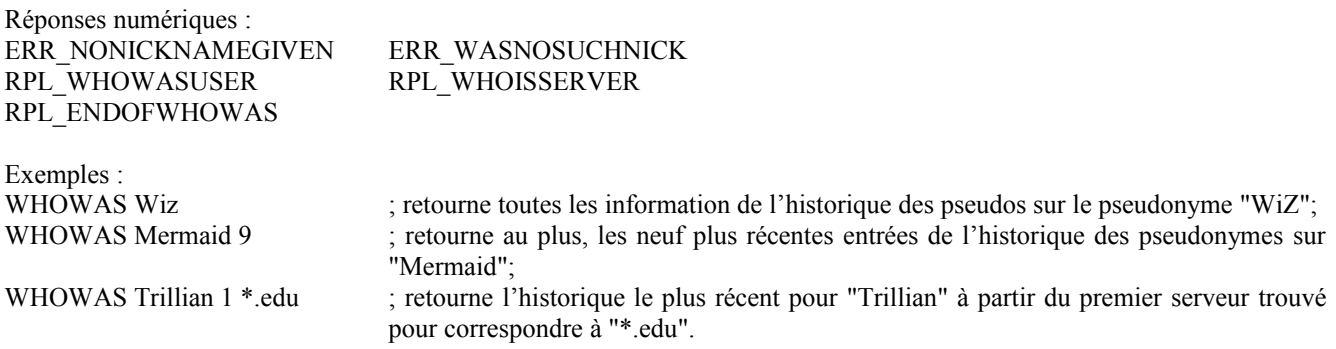

#### **3.7 Messages divers**

Les messages de cette catégorie ne rentrent dans aucune des catégories précédentes mais font néanmoins partie du protocole et sont EXIGÉS.

#### **3.7.1 Message Kill**

Commande : KILL Paramètres : <pseudonyme> <commentaire>

La commande KILL est utilisée pour causer la clôture d'une connexion client-serveur par le serveur qui a cette connexion. Les serveurs génèrent des messages KILL en cas de collision de pseudonyme. Elle PEUT aussi être disponible aux utilisateurs qui ont le statut d'opérateur.

Les clients qui ont des algorithmes de reconnexion automatique rendent effectivement cette commande inutile car la déconnexion n'est que brève. Elle casse cependant le flux des données et peut être utilisée pour arrêter de grosses quantités de données en 'arrosage' de la part d'utilisateurs abusifs ou par accident. Les utilisateurs abusifs ne s'en soucient d'habitude guère car ils vont se reconnecter promptement et reprendre leur comportement abusif. Pour empêcher l'abus de cette commande, tout utilisateur peut choisir de recevoir les messages KILL générés pour d'autres pour 'garder un œil' sur les trublions potentiels.

Dans un domaine où il est EXIGÉ que les pseudonymes soient uniques au monde en tout temps, les messages KILL sont envoyés chaque fois que des 'dupliqués' sont détectés (c'est une tentative pour enregistrer deux utilisateurs avec le même pseudonyme) dans l'espoir que les deux vont disparaître et qu'un seul réapparaîtra.

Lorsque un client est retiré par suite d'un message KILL, le serveur DEVRAIT ajouter le pseudonyme à la liste des pseudonymes indisponibles pour tenter d'éviter que des clients réutilisent immédiatement ce nom ce qui est généralement un schéma de comportement abusif menant souvent à des "boucles de KILL" inutiles. Voir dans la [RFC2813] "Protocole du serveur IRC" plus d'informations sur cette procédure.

Le commentaire donné DOIT refléter la raison réelle du KILL. Pour les KILL générés par le serveur, c'est généralement constitué de détails concernant l'origine des deux pseudonymes en conflit. Pour ceux des utilisateurs, il leur appartient de fournir une raison adéquate pour satisfaire ceux qui la voient. Pour empêcher/décourager la génération de KILL frauduleux pour cacher l'identité de l'envoyeur de KILL, le commentaire montre aussi un 'chemin de kill' qui est mis à jour par chaque serveur au travers duquel il passe, chacun ajoutant son nom au chemin.

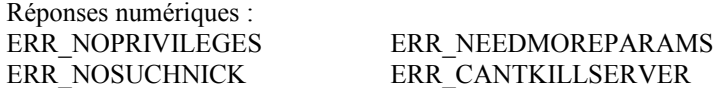

Note : Il est RECOMMANDÉ que seuls les opérateurs soient autorisés à éliminer d'autres utilisateurs avec la commande KILL. Cette commande a été l'objet de nombreuses controverses pendant des années, et lors de la rédaction de la présente recommandation, il a été aussi largement reconnu que même les opérateurs ne devraient pas être autorisés à éliminer des utilisateurs sur des serveurs distants.

#### **3.7.2 Message Ping**

Commande : PING Paramètres : <serveur1> [ <serveur2> ]

La commande PING est utilisée pour vérifier la présence d'un client ou serveur actif à l'autre bout de la connexion. Les serveurs envoient un message PING à intervalles réguliers si aucune autre activité n'est détectée en provenance d'une connexion. Si une connexion ne répond pas à un message PING dans un certain délai, cette connexion est close. Un message PING PEUT être envoyé même si la connexion est active.

Lorsque un message PING est reçu, le message PONG approprié DOIT être envoyé comme réponse au <serveur1> (le serveur qui a envoyé le message PING) aussitôt que possible. Si le paramètre <serveur2> est spécifié, il représente la cible du ping, et le message lui est transmis.

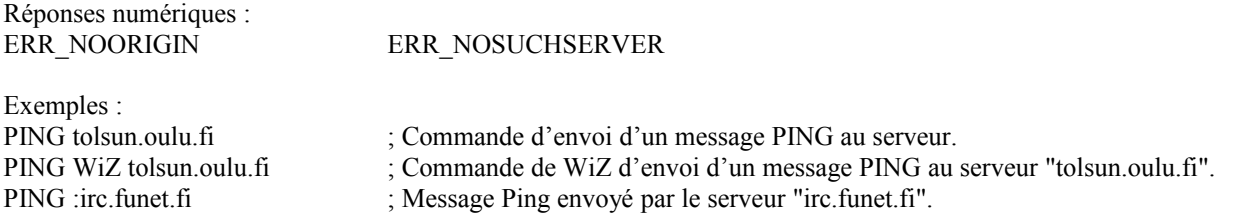

#### **3.7.3 Message Pong**

Commande : PONG Paramètres : <serveur> [ <serveur2> ]

Le message PONG est une réponse au message Ping. Si le paramètre <serveur2> est donné, ce message DOIT être transmis à la cible désignée. Le paramètre <serveur> est le nom de l'entité qui a répondu au message PING et généré ce message.

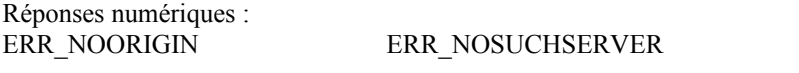

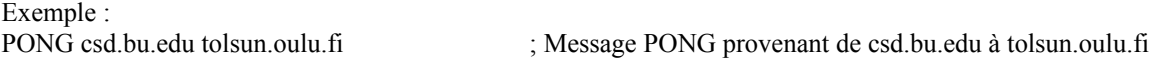

**3.7.4 Erreur** Commande : ERROR Paramètres : <message d'erreur> La commande ERROR est à utiliser par les serveurs lorsque ils font rapport d'une erreur sérieuse ou fatale à leurs homologues. Elle peut aussi être envoyée d'un serveur à un autre mais NE DOIT être acceptée d'aucun client normal inconnu.

Seul un message ERROR DEVRAIT être utilisé pour rapporter des erreurs qui surviennent sur une liaison de serveur à serveur. Un message ERROR est envoyé au serveur à l'autre extrémité (qui en fait rapport aux utilisateurs et journaux d'événements locaux appropriés) et aux utilisateurs et journaux d'événements locaux appropriés. Il n'est pas à passer par un serveur à d'autres serveurs si il est reçu d'un serveur.

Le message ERROR est aussi utilisé avant de mettre un terme à une connexion de client.

Lorsque un serveur envoie à ses opérateurs un message ERROR reçu, le message DEVRAIT être encapsulé dans un message NOTICE, ce qui indique que le client n'était pas responsable de l'erreur.

Réponse numérique : aucune.

Exemples : ERROR : Server \*.fi existe déjà  $\cdot$  ; message ERROR à l'autre serveur qui a causé cette erreur. NOTICE WiZ :ERROR de csd.bu.edu -- Serveur \*.fi existe déjà ; même message ERROR que ci-dessus mais envoyé à l'utilisateur WiZ sur l'autre serveur.

# **4. Caractéristiques facultatives**

La présente section décrit des messages FACULTATIFS. Ils ne sont pas obligés dans une mise en œuvre de serveur conforme au protocole décrit ici. En l'absence de la caractéristique, un message de réponse d'erreur ou une erreur Commande inconnue DOIT être généré. Si le message est destiné à un autre serveur pour répondre, il DOIT alors être transmis (une analyse élémentaire est EXIGÉE). Les valeurs numériques pour cela sont données ci-dessous avec les messages.

Dans cette section, seuls les messages USERHOST et ISON sont disponibles aux services.

#### **4.1 Away**

Commande : AWAY Paramètres : [ <texte> ]

Avec une commande AWAY, les clients peuvent établir une chaîne de réponse automatique pour toute commande PRIVMSG dirigée sur eux (pas sur les canaux sur lesquels ils sont). Le serveur envoie une réponse automatique au client qui envoie la commande PRIVMSG. Le seul serveur qui répond est celui auquel est connecté le client envoyeur.

La commande AWAY est utilisée soit avec un paramètre, pour établir un message AWAY, soit sans paramètre, pour retirer le message AWAY.

À cause de son coût élevé (en mémoire et en bande passante) le message AWAY DEVRAIT n'être utilisé que pour la communication client-serveur. Un serveur PEUT choisir d'ignorer en silence les messages AWAY reçus des autres serveurs. Pour mettre à jour l'état 'away' d'un client parmi des serveurs, le mode d'utilisateur 'a' DEVRAIT plutôt être utilisé (voir au paragraphe 3.1.5).

Réponses numériques : RPL\_UNAWAY RPL\_NOWAWAY

Exemple :

AWAY :Parti déjeuner. Retour dans 5 ; Commande pour régler le message away à "Parti déjeuner. Retour dans 5".

# **4.2 Message Rehash**

Commande : REHASH Paramètres : None

La commande rehash est une commande administrative qui peut être utilisée par un opérateur pour forcer le serveur à relire

et retraiter son fichier de configuration.

Réponses numériques : RPL\_REHASHING ERR\_NOPRIVILEGES

Exemple :

REHASH ; message d'utilisateur avec statut d'opérateur demandant au serveur de relire son fichier de configuration.

# **4.3 Message Die**

Commande : DIE Paramètres : Aucun

Un opérateur peut utiliser la commande DIE pour fermer le serveur. Ce message est facultatif car il peut être vu comme un risque qu'ell permette à des personnes quelconques de se connecter comme opérateur sur un serveur et d'exécuter cette commande.

La commande DIE DOIT toujours être entièrement traitée par le serveur auquel est connecté le client envoyeur et NE DOIT PAS être passée aux autres serveurs connectés.

Réponse numérique : ERR\_NOPRIVILEGES

Exemple :

DIE ; aucun paramètre n'est exigé.

# **4.4 Message Restart**

Commande : RESTART Paramètres : Aucun

Un opérateur peut utiliser la commande restart pour forcer le serveur à redémarrer. Ce message est facultatif car il peut être vu comme le risque de permettre à des personnes arbitraires de se connecter comme un opérateur à un serveur et d'exécuter cette commande, causant (au moins) une interruption de service.

La commande RESTART DOIT toujours être entièrement traités par le serveur auquel est connecté le client envoyeur et NE DOIT PAS être passée aux autres serveurs connectés.

Réponses numériques : ERR\_NOPRIVILEGES

Exemple :

RESTART ; aucun paramètre n'est exigé.

# **4.5 Message Summon**

Commande : SUMMON Paramètres : <utilisateur> [ <cible> [ <canal> ] ]

La commande SUMMON *(convoquer)* peut être utilisée pour donner aux utilisateurs qui sont sur un hôte qui fonctionne avec un serveur IRC un message leur demandant de se joindre à IRC. Ce message n'est envoyé que si le serveur cible (a) a la capacité SUMMON, (b) si l'utilisateur est connecté, et (c) si le processus de serveur peut écrire au tty (ou similaire) de l'utilisateur.

Si aucun paramètre<serveur> n'est donné, il essaye de convoquer l'<utilisateur> à partir du serveur auquel le client est connecté qui est supposé être la cible.

Si summon n'est pas activé dans un serveur, il DOIT retourner le numéro ERR\_SUMMONDISABLED.

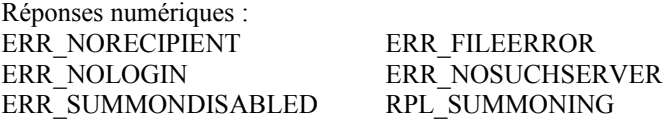

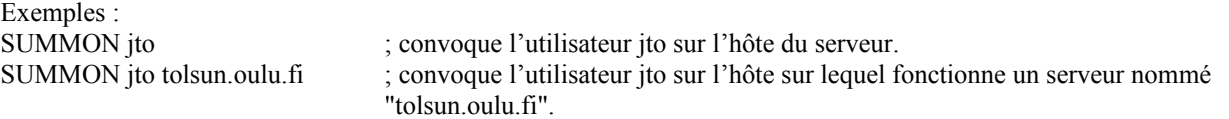

#### **4.6 Commande Users**

Commande : USERS Paramètres : [ <cible> ]

La commande USERS retourne une liste d'utilisateurs enregistrés auprès du serveur sous un format similaire aux commandes UNIX who(1), rusers(1) et finger(1). Si elle est désactivée, le numéro correct DOIT être retourné pour l'indiquer.

À cause des implications d'une telle commande pour la sécurité, elle DEVRAIT être désactivée par défaut dans les mises en œuvre de serveur. L'activer DEVRAIT exiger de recompiler le serveur ou quelque changement équivalent plutôt que de simplement basculer une option et redémarrer le serveur. La procédure pour activer cette commande DEVRAIT aussi inclure des longs commentaires appropriés.

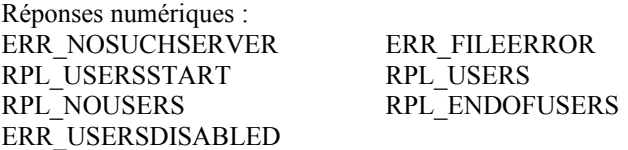

Réponse désactivée : ERR\_USERSDISABLED

Exemple :

USERS eff.org ; demande une liste des utilisateurs enregistrés auprès du serveur eff.org

# **4.7 Message Operwall**

Commande : WALLOPS Paramètres : <texte à envoyer>

La commande WALLOPS est utilisée pour envoyer un message à tous les utilisateurs actuellement connectés qui ont réglé le mode d'utilisateur 'w' pour eux-mêmes (voir au paragraphe 3.1.5 "Modes d'utilisateur").

Après avoir mis en œuvre WALLOPS comme commande d'utilisateur, il a été trouvé qu'il en était souvent fait un usage abusif comme moyen d'envoyer un message à un grand nombre de gens. À cause de cela, il est RECOMMANDÉ que la mise en œuvre de WALLOPS ne permette et reconnaisse que les serveurs comme générateurs de WALLOPS.

Réponse numérique : ERR\_NEEDMOREPARAMS

Exemple : :csd.bu.edu WALLOPS :Connect '\*.uiuc.edu 6667' de Joshua ; message WALLOPS de csd.bu.edu annonçant un

message CONNECT reçu de Joshua et traité.

#### **4.8 Message Userhost**

Commande : USERHOST Paramètres : <pseudonyme> \*(ESPACE <pseudonyme>)

La commande USERHOST prend une liste de jusqu'à cinq pseudonymes, chacun séparé par un caractère espace, et retourne une liste d'informations sur chaque pseudonyme trouvé. La liste retournée a chaque réponse séparée par une espace.

Réponses numériques :

RPL\_USERHOST ERR\_NEEDMOREPARAMS

Exemple :

USERHOST Wiz Michael syrk ; demande USERHOST d'informations sur les pseudonymes "Wiz",

# "Michael", et "syrk"

:ircd.stealth.net 302 yournick :syrk=+syrk@millennium.stealth.net ; Réponse pour l'utilisateur syrk.

# **4.9 Message Ison**

Commande : ISON Paramètres : <pseudonyme> \*(ESPACE <pseudonyme>)

La commande ISON a été mise en œuvre pour fournir un moyen rapide et efficace pour obtenir une réponse à la question de savoir si un certain pseudonyme est actuellement sur IRC. ISON ne prend qu'un (1) type de paramètre : une liste de pseudonymes séparés par une espace. Pour chaque pseudonyme présent dans la liste, le serveur l'ajoute à sa chaîne de réponse. Donc, la chaîne de réponse peut retourner une chaîne vide (aucun des pseudonymes cités n'est présent) une copie exacte de la chaîne de paramètres (tous sont présents) ou tout autre sous-ensemble de l'assortiment de pseudonymes donnés dans le paramètre. La seule limite au nombre de pseudonymes qui peuvent être vérifiés est que la longueur combinée NE DOIT PAS être si grande qu'elle oblige le serveur à la découper afin qu'elle tienne en 512 caractères.

ISON n'est traité que par le serveur local pour le client qui envoie la commande et n'est donc pas passé aux autres serveurs pour d'autres traitements.

Réponses numériques : RPL\_ISON ERR\_NEEDMOREPARAMS

Exemple :

ISON phone trillMessage ian WiZ jarlek Avalon Angel Monstah syrk ; Exemple de demande ISON pour 7 pseudonymes.

# **5. Réponses**

Voici la liste des réponses numériques qui sont générées en réponse aux commandes données précédemment. Chaque réponse numérique est donnée avec son numéro, son nom et sa chaîne de réponse.

## **5.1 Réponses aux commandes**

Les numéros dans la gamme de 001 à 099 sont utilisés seulement pour la connexion client-serveur et ne devraient jamais voyager entre les serveurs. Les réponses générées dans la réponse aux commandes se trouvent dans la gamme de 200 à 399.

- 001 RPL WELCOME "Bienvenue sur le relais de causette Internet <pseudonyme>!<utilisateur>@<hoste>"
- 002 RPL\_YOURHOST "Votre hôte est <nom de serveur>, version en cours <ver>"
- 003 RPL\_CREATED "Ce serveur a été créé <date>"

004 RPL\_MYINFO "<nom de serveur> <version> <mode d'utilisateur disponible> <mode de canal disponible>" Le serveur envoie les réponses 001 à 004 à un utilisateur lors d'un enregistrement réussi.

005 RPL\_BOUNCE "Essayer le serveur <nom de serveur>, accès <numéro d'accès>"

- Envoyé par le serveur à un utilisateur pour suggérer un serveur de remplacement. C'est souvent utilisé lorsque la connexion est refusée parce que le serveur est déjà plein.

302 RPL\_USERHOST ":\*1<réponse> \*( " " <réponse> )"

- Format de réponse utilisé par USERHOST pour énumérer les réponses à la liste d'interrogations. La chaîne de réponse est composée comme suit :

réponse = pseudonyme  $\lceil$  "\*"  $\rceil$  "=" ( "+" / "-" ) nom d'hôte

Le '\*' indique si le client est enregistré comme opérateur. Le caractère '-' ou '+' représente si le client établit un message AWAY ou non.

303 RPL\_ISON ":\*1<pseudonyme> \*( " " <pseudonyme> )"

- Format de réponse utilisé par ISON pour faire la liste des réponses à la liste d'interrogations.

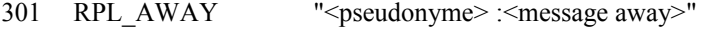

305 RPL\_UNAWAY ":Vous n'êtes plus marqué comme étant parti"

306 RPL\_NOWAWAY ":Vous avez été marqué comme étant parti"

- Ces réponses sont utilisées avec la commande AWAY (si elle est permise). RPL\_AWAY est envoyé à tout client qui envoie un PRIVMSG à un client qui est parti. RPL\_AWAY n'est envoyé que par le serveur auquel le client est connecté. Les réponses RPL\_UNAWAY et RPL\_NOWAWAY sont envoyées lorsque le client retire et crée un message AWAY.

- 311 RPL WHOISUSER "<pseudonyme> <utilisateur> <hôte> \* :<nom réel>"
- 312 RPL WHOISSERVER "<pseudonyme> <serveur> :<info de serveur>"
- 313 RPL\_WHOISOPERATOR "<pseudonyme> :est un opérateur IRC"
- 317 RPL WHOISIDLE "<pseudonyme> <entier> :secondes de repos"
- 318 RPL ENDOFWHOIS "<pseudonyme> :Fin de liste WHOIS"
- 319 RPL\_WHOISCHANNELS "<pseudonyme> :\*( ( "@" / "+" ) <canal> " " )"
- Les réponses 311 313, 317 319 sont toutes des réponses générées en réponse à un message WHOIS. Étant donné qu'il y a assez de paramètres présents, le serveur qui répond DOIT soit formuler une réponse parmi les numéros cidessus (si le pseudonyme objet de l'interrogation est trouvé) soit retourner une réponse d'erreur. Le '\*' dans RPL\_WHOISUSER est là comme caractère littéral et non comme caractère générique. Pour chaque réponse donnée, seul RPL\_WHOISCHANNELS peut apparaître plus d'une fois (pour de longues listes de noms de canal). Les caractères '@' et '+' après le nom de canal indiquent si un client est un opérateur de canal ou si il a reçu la permission de parler sur un canal à modérateur. La réponse RPL\_ENDOFWHOIS est utilisée pour marquer la fin du traitement d'un message WHOIS.
- 314 RPL WHOWASUSER "<pseudonyme> <utilisateur> <hôte> \* :<nom réel>"
- 369 RPL\_ENDOFWHOWAS "<pseudonyme> :Fin de WHOWAS"
- Quand il répond à un message WHOWAS, un serveur DOIT utiliser les réponses RPL\_WHOWASUSER, RPL\_WHOISSERVER ou ERR\_WASNOSUCHNICK pour chaque pseudonyme de la liste présentée. À la fin de tous les lots de réponses, il doit y avoir RPL\_ENDOFWHOWAS (même si il n'y a qu'une seule réponse et qu'elle est erronée).
- 321 RPL\_LISTSTART Obsolète. Non utilisé.
- $322$  RPL LIST "<canal> <# visible> :<sujet>"
- 323 RPL\_LISTEND ":Fin de LIST"
- Les réponses RPL\_LIST, RPL\_LISTEND marquent les réponses réelles avec des données et terminent la réponse du serveur à une commande LIST. Si il n'y a pas de canal disponible pour le retour, seule la fin de la réponse DOIT être envoyée.
- 325 RPL UNIOOPIS "<canal> <pseudonyme>"
- 324 RPL\_CHANNELMODEIS "<canal> <mode> <mode params>"
- 331 RPL\_NOTOPIC "<canal> :Aucun sujet n'est établi"
- 332 RPL TOPIC "<canal> :<sujet>"
- Lors de l'envoi d'un message TOPIC pour déterminer le sujet d'un canal, une des deux réponses est envoyée. Si le sujet est établi, RPL\_TOPIC est renvoyé, autrement, c'est RPL\_NOTOPIC.

341 RPL\_INVITING "<pseudonyme> <canal>"

Retourné par le serveur pour indiquer que le message INVITE tenté a réussi et est passé vers le client final.

342 RPL SUMMONING "
latilisateur > :Convoque l'utilisateur sur IRC"

- Retourné par un serveur qui répond à un message SUMMON pour indiquer qu'il convoque cet utilisateur.

346 RPL\_INVITELIST "<canal> <gabarit d'invite>"

- 347 RPL\_ENDOFINVITELIST "<canal> :Fin de liste d'invite de canal"
- Lorsque il fait la liste des 'gabarits d'invitation' pour un certain canal, un serveur est obligé de renvoyer la liste en utilisant les messages RPL\_INVITELIST et RPL\_ENDOFINVITELIST. Un RPL\_INVITELIST distinct est envoyé pour chaque gabarit actif. Après que la liste des gabarits a été faite (ou si il n'en est aucun de présent) un RPL\_ENDOFINVITELIST DOIT être envoyé.
- 348 RPL\_EXCEPTLIST "<canal> <gabarit d'exception>"
- 349 RPL\_ENDOFEXCEPTLIST "<canal> :Fin de liste d'exception de canal"
- Lorsque il fait la liste des 'gabarits d'exception' pour un certain canal, un serveur est obligé de renvoyer la liste en utilisant les messages RPL\_EXCEPTLIST et RPL\_ENDOFEXCEPTLIST. Un RPL\_EXCEPTLIST distinct est envoyé pour chaque gabarit actif. Après que la liste des gabarits a été établie (ou si il n'en est aucun de présent) un message RPL\_ENDOFEXCEPTLIST DOIT être envoyé.

351 RPL\_VERSION "<version>.<niveau débogage> <serveur> :<commentaires>"

- Réponse du serveur montrant les détails de sa version. La <version> est celle du logiciel utilisé (y compris toute révision de niveau de débogage) et le <niveau débogage> est utilisé pour indiquer si le serveur fonctionne en "mode débogage".

RFC2812 **Ref** example a set of the page - 26 - **Calcular System and System and System and System and System and System and System and System and System and System and System and System and System and System and System and** 

Le champ "commentaires" peut contenir des commentaires sur la version ou des précisions sur la version.

- 352 RPL\_WHOREPLY "<canal> <utilisateur> <hôte> <serveur> <pseudonyme> ("H" / "G" > ["\*"] [ ("@" / "+" ) ] :< compte de bonds > < nom réel >"
- 315 RPL ENDOFWHO "<nom> :Fin de liste WHO"
- La paire RPL WHOREPLY et RPL ENDOFWHO est utilisée pour répondre à un message WHO. Le message RPL\_WHOREPLY n'est envoyé que si il y a une correspondance appropriée à l'interrogation WHO. Si il y a une liste de paramètres fournis avec un message WHO, une RPL\_ENDOFWHO DOIT être envoyée après le traitement de chaque élément de la liste avec <nom> comme élément.

353 RPL\_NAMREPLY "
$$
("=" / "*" / "@") < canal > : [ "@" / "+" ] < pseudonyme > *(" " [ "@" / "+" ] < pseudonyme > )"
$$

- "@" est utilisé pour les canaux secrets, "\*" pour les canaux privés, et "=" pour les autres (canaux publics).
- 366 RPL\_ENDOFNAMES "<canal> :Fin de la liste NAMES"
- Pour répondre à un message NAMES, une paire de réponses RPL\_NAMREPLY et RPL\_ENDOFNAMES est renvoyée par le serveur au client. Si il ne se trouve pas de canal comme dans l'interrogation, seul RPL\_ENDOFNAMES est alors retourné. La seule exception à cela est lorsque un message NAMES est envoyé sans paramètre et que tous les canaux et contenus visibles sont renvoyés dans une série de messages RPL\_NAMEREPLY avec RPL\_ENDOFNAMES pour marquer la fin.
- 364 RPL\_LINKS "<gabarit> <serveur> :<compte de bonds> <informations de serveur>"
- 365 RPL\_ENDOFLINKS "<gabarit> :Fin de la liste LINKS"
- En répondant au message LINKS, un serveur DOIT renvoyer les réponses en utilisant le numéro RPL\_LINKS et marquer la fin de la liste en utilisant une réponse RPL\_ENDOFLINKS.
- 

367 RPL\_BANLIST "<canal> <gabarit d'interdiction>" "<canal> :Fin de liste de gabarit d'interdiction de canal"

- Lorsque on fait la liste des "interdictions" actives pour un certain canal, un serveur est obligé de renvoyer la liste en utilisant les messages RPL\_BANLIST et RPL\_ENDOFBANLIST. Un RPL\_BANLIST distinct est envoyé pour chaque gabarit d'interdiction actif. Après que la liste des gabarits d'interdiction a été faite (ou si il n'en est aucun de présent) un message RPL\_ENDOFBANLIST DOIT être envoyé.
- 371 RPL INFO ": < chaîne>"
- 374 RPL\_ENDOFINFO ":Fin de liste INFO"
- Un serveur qui répond à un message INFO est obligé d'envoyer toutes ses 'info' dans une série de messages RPL\_INFO avec une réponse RPL\_ENDOFINFO pour indiquer la fin des réponses.
- 375 RPL\_MOTDSTART ":- <serveur> Mot d'ordre du jour "
- 372 RPL\_MOTD ":- <texte>"
- 376 RPL\_ENDOFMOTD ":Fin de la commande MOTD"
- Lors de la réponse au message MOTD quand le fichier MOTD est trouvé, le fichier est affiché ligne par ligne, chaque ligne ne dépassant pas 80 caractères, en utilisant le format RPL\_MOTD des réponses. Celles-ci DOIVENT être entourées par un RPL\_MOTDSTART (avant les RPL\_MOTD) et un RPL\_ENDOFMOTD (après).

381 RPL\_YOUREOPER ":Vous êtes maintenant un opérateur IRC"

RPL\_YOUREOPER est renvoyé à un client qui vient de réussir à produire avec succès un message OPER et à obtenir le statut d'opérateur.

382 RPL\_REHASHING "<fichier de configuration> :Recompilation"

- Si l'option REHASH est utilisée et si un opérateur envoie un message REHASH, un RPL\_REHASHING est renvoyée à l'opérateur.

383 RPL\_YOURESERVICE "Vous êtes le service <nom du service>"

- Envoyé par le serveur à un service après réussite de l'enregistrement.
- 391 RPL\_TIME "<serveur> :<chaîne indiquant l'heure locale du serveur>"
- En répondant au message TIME, un serveur DOIT envoyer la réponse en utilisant le format RPL\_TIME ci-dessus. La chaîne qui donne l'heure doit seulement contenir le jour et l'heure corrects. Il n'y a pas d'autre exigence pour la chaîne d'horodatage.

- 392 RPL\_USERSSTART ":Identifiant d'utilisateur Terminal Hôte"
- 393 RPL\_USERS ":<nom d'utilisateur> <ligne tty> <nom d'hôte>"

394 RPL\_ENDOFUSERS ":Fin d'utilisateurs"

- 395 RPL\_NOUSERS ":Personne d'enregistré"
- Si le message USERS est traité par un serveur, les réponses RPL\_USERSTART, RPL\_USERS, RPL\_ENDOFUSERS et RPL\_NOUSERS sont utilisées. RPL\_USERSSTART DOIT être envoyé en premier, suivi par une séquence de RPL\_USERS ou d'un seul RPL\_NOUSER. À la fin se trouve le RPL\_ENDOFUSERS.

200 RPL\_TRACELINK "Liaison <version & niveau débogage> <destination> <prochain serveur> V<version du protocole> <durée d'activité de la liaison en secondes> <sendq aval> <sendq amont>"

- 201 RPL TRACECONNECTING "Essayer. <classe> <serveur>" 202 RPL TRACEHANDSHAKE "H.S. <classe> <serveur>" 203 RPL\_TRACEUNKNOWN "???? <classe> [<adresse IP du client en forme séparée par des points>]" 204 RPL\_TRACEOPERATOR "Opérateur <classe> <pseudonyme>" 205 RPL TRACEUSER "Utilisateur <classe> <pseudonyme>" 206 RPL TRACESERVER "Serveur <classe> <int>S <int>C <serveur> <pseudonyme!utilisateur|\*! \*>@<hôte|serveur> V<protocole version>" 207 RPL\_TRACESERVICE "Service <classe> <nom> <type> <type actif>" 208 RPL\_TRACENEWTYPE "<nouveau type> 0 <nom du client>"<br>209 RPL\_TRACECLASS "Classe <classe> <compte>" 209 RPL TRACECLASS "Classe <classe> <compte>" 210 RPL TRACERECONNECT Non utilisé. 261 RPL TRACELOG "Fichier <fichier de journalisation> <niveau de débogage>" 262 RPL TRACEEND "<nom de serveur> <version & niveau de débogage> :Fin de TRACE"
- Les RPL TRACE\* sont toutes retournées par le serveur en réponse au message TRACE. Combien sont retournées dépend du message TRACE et de si elles sont envoyées par un opérateur ou non. Il n'y a pas d'ordre prédéfini pour celle qui vient en premier. Les réponses RPL\_TRACEUNKNOWN, RPL\_TRACECONNECTING et RPL\_TRACEHANDSHAKE sont toutes utilisées pour des connexions qui n'ont pas été pleinement établies et sont inconnues, ou toujours en attente de connexion ou en cours d'achèvement de la "prise de contact de serveur". RPL\_TRACELINK est renvoyé par tout serveur qui traite un message TRACE et doit le passer à un autre serveur. La liste des RPL\_TRACELINK envoyés en réponse à une commande TRACE traversant le réseau IRC devrait refléter la connexité réelle des serveurs eux-mêmes le long de ce chemin.

RPL\_TRACENEWTYPE est à utiliser pour toute connexion qui ne rentre pas dans les autres catégories mais est quand même affichée. RPL\_TRACEEND est envoyé pour indiquer la fin de la liste.

211 RPL\_STATSLINKINFO "<nom de liaison> <sendq> <messages envoyés> <k octets envoyés> <messages reçus> <k octets reçus> <durée d'ouverture>"

- Rapporte les statistiques sur une connexion. <nom de liaison> identifie la connexion, <sendq> est la quantité de données en file d'attente pour être envoyées, <messages envoyés> le nombre de messages envoyés, et <k octets envoyés> la quantité de données envoyées, en k octets. <messages reçus> et <k octets reçus> sont l'équivalent de <messages envoyés> et <k octets reçus> pour les données reçues, respectivement, <durée d'ouverture> indique depuis combien de temps la connexion est ouverte, en secondes.

212 RPL\_STATSCOMMANDS "<commande> <compte> <compte d'octets> <compte distant>"

Rapporte les statistiques de l'utilisation des commandes.

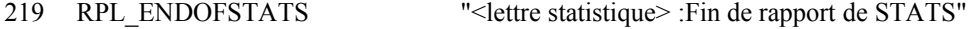

242 RPL\_STATSUPTIME ":Serveur actif %d jours %d:%02d:%02d"

Rapports le temps d'activité du serveur.

243 RPL STATSOLINE "O <gabarit d'hôte> \* <nom>"

- Rapporte les hôtes admis à partir desquels l'utilisateur peut devenir opérateur IRC.

221 RPL UMODEIS "<chaîne de mode d'utilisateur>"

- Pour répondre à une interrogation sur le mode du client, RPL\_UMODEIS est renvoyé.

234 RPL\_SERVLIST "<nom> <serveur> <gabarit> <type> <compte de bonds> <info>"

235 RPL\_SERVLISTEND "<gabarit> <type> :Fin de liste de services" - Lorsque il fait la liste des services en réponse à un message SERVLIST, un serveur est obligé de renvoyer la liste en utilisant les messages RPL\_SERVLIST et RPL\_SERVLISTEND. Un RPL\_SERVLIST distinct est envoyé pour chaque service. Après que la liste des services a été faite (ou si aucun n'est présent) un RPL\_SERVLISTEND DOIT être envoyé.

- 251 RPL\_LUSERCLIENT ":Il y a <entier> utilisateurs et <entier> services sur <entier> serveurs"
- 252 RPL\_LUSEROP "<entier> :opérateur(s) en ligne"
- 253 RPL LUSERUNKNOWN "<entier> :connexion(s) inconnues"
- 254 RPL LUSERCHANNELS "<entier> :canaux formés"
	-
- 255 RPL\_LUSERME ":J'ai <entier> clients et <entier> serveurs" - En traitant un message LUSERS, le serveur envoie un ensemble de réponses à partir de RPL\_LUSERCLIENT, RPL\_LUSEROP, RPL\_USERUNKNOWN, RPL\_LUSERCHANNELS et RPL\_LUSERME. Lorsque il répond, un serveur DOIT renvoyer RPL\_LUSERCLIENT et RPL\_LUSERME. Les autres réponses ne sont renvoyées que si un compte différent de zéro est trouvé pour elles.
- 256 RPL ADMINME "<serveur> :Informations administratives"
- 257 RPL\_ADMINLOC1 ":<Informations administratives>"
- 258 RPL\_ADMINLOC2 ":<Informations administratives>"
- 259 RPL\_ADMINEMAIL ":<Informations administratives>"
- Lorsque il répond à un message ADMIN, un serveur est supposé utiliser les réponses RPL\_ADMINME à RPL\_ADMINEMAIL et fournir un message textuel avec chacune d'elles. Pour RPL\_ADMINLOC1 une description de la ville province et pays dans lequel se trouve le serveur est attendue, suivie par les détails de l'institution (RPL\_ADMINLOC2) et finalement le contact administratif pour le serveur (une adresse de messagerie électronique est EXIGÉE ici) dans RPL\_ADMINEMAIL.

263 RPL\_TRYAGAIN "<commande> :Prière d'attendre un peu avant de recommencer."

- Lorsque un serveur abandonne une commande sans la traiter, il DOIT utiliser la réponse RPL\_TRYAGAIN pour informer le client qui l'a générée.

# **5.2 Réponses d'erreur**

Les réponses d'erreur se trouvent dans la gamme de 400 à 599.

- 401 ERR\_NOSUCHNICK "
laterative methods with the seudonyme in the seudonyme canal"
- Utilisé pour indiquer que le paramètre de pseudonyme fourni pour une commande est actuellement non utilisé.

402 ERR\_NOSUCHSERVER "<nom de serveur> :Pas de tel serveur"

Utilisé pour indiquer que le nom de serveur donné n'existe pas actuellement.

403 ERR\_NOSUCHCHANNEL ²"<nom de canal> :Pas de tel canal"

- Utilisé pour indiquer que le nom de canal donné est invalide.

404 ERR\_CANNOTSENDTOCHAN "<nom de canal> :Pas possible d'envoyer au canal"

- Envoyé à un utilisateur qui n'est (a) pas sur un canal qui est en mode +n ou (b) pas un chanop (ou mode +v) sur un canal qui a le mode +m établi ou dont l'utilisateur est interdit et qui essaye d'envoyer un message PRIVMSG à ce canal.

405 ERR\_TOOMANYCHANNELS "<nom de canal> :Vous vous êtes joint à trop de canaux"

- Envoyé à un utilisateur lorsque il s'est joint au nombre maximum admis de canaux et qu'il essaye de se joindre à un autre canal.

406 ERR\_WASNOSUCHNICK "<pseudonyme> :Il n'y a pas ce pseudonyme"

Retourné par WHOWAS pour indiquer qu'il n'y a pas d'informations d'historique pour ce pseudonyme.

407 ERR\_TOOMANYTARGETS "<cible> :<code d'erreur> receveurs. <message d'interruption>"

- Retourné à un client qui tente d'envoyer un PRIVMSG/NOTICE en utilisant le format de destination utilisateur@hôte et pour un utilisateur@hôte qui a plusieurs occurrences.
- Retourné à un client qui essaye d'envoyer un PRIVMSG/NOTICE à un trop grand nombre de receveurs.
- Retourné à un client qui tente de se JOINDRE à un canal sûr en utilisant le petit nom alors qu'il y a plus d'un de ces canaux.

408 ERR\_NOSUCHSERVICE "
let  $\leq$  mom de service integrative n'existe pas" Retournée à un client qui tente d'envoyer un SQUERY à un service qui n'existe pas.

409 ERR\_NOORIGIN ":Pas d'origine spécifiée" - Message PING or PONG auquel manque le paramètre d'origine.

- 411 ERR\_NORECIPIENT ":Pas de receveur donné (<commande>)" 412 ERR\_NOTEXTTOSEND ":Pas de texte à envoyer"
- 413 ERR\_NOTOPLEVEL "<gabarit> :Pas de domaine de niveau supérieur spécifié"
- 414 ERR\_WILDTOPLEVEL "<gabarit> :Caractère générique dans le domaine de niveau supérieur"
- 
- 415 ERR\_BADMASK "<gabarit> :Mauvais gabarit de serveur/hôte"
- Les erreurs 412 415 sont retournées par PRIVMSG pour indiquer que le message n'a pas été livré pour une certaine raison. ERR\_NOTOPLEVEL et ERR\_WILDTOPLEVEL sont des erreurs qui sont retournées lorsque est tenté un usage invalide de "PRIVMSG \$<serveur>" ou "PRIVMSG #<hôte>".
- 416 ERR\_TOOMANYMATCHES "<canal> :Résultat trop long (essayer en local)"
- Retourné par un serveur en réponse à un message LIST ou NAMES pour indiquer que le résultat contient trop d'éléments pour être retourné au client.
- 421 ERR\_UNKNOWNCOMMAND "<commande> :Commande inconnue"
- Retourné à un client enregistré pour indiquer que la commande envoyée est inconnue du serveur.
- 422 ERR\_NOMOTD ":Il manque le fichier MOTD"
- Le fichier MOTD du serveur n'a pas pu être ouvert par le serveur.

Retourné par un serveur en réponse à un message ADMIN lorsque il ne réussit pas à trouver les informations appropriées.

424 ERR\_FILEERROR ":Erreur de fichier en faisant <file op > sur <file >"

- Message d'erreur générique utilisé pour rapporter l'échec d'une opération de fichier durant le traitement d'un message.
- ERR\_NONICKNAMEGIVEN ":Aucun pseudonyme n'est donné"
- Retourné quand un paramètre pseudonyme attendu pour une commande n'est pas trouvé.

432 ERR\_ERRONEUSNICKNAME "<pseudonyme> :Pseudonyme erroné"

- Retourné à la réception d'un message NICK qui contient des caractères qui ne rentrent pas dans le jeu défini. Voir au paragraphe 2.3.1 les détails sur les pseudonymes valides.
- 433 ERR\_NICKNAMEINUSE "<pseudonyme> :Pseudonyme déjà utilisé"
- Retourné lorsque le traitement d'un message NICK résulte en une tentative de changer le pseudonyme en un pseudonyme existant actuellement.

436 ERR\_NICKCOLLISION "<pseudonyme> :Collision de pseudonymes KILL de <utilisateur>@<hôte>"

- Retourné par un serveur à un client quand il détecte une collision de pseudonymes (enregistrement d'un NICK qui existe déjà par un autre serveur).
- 437 ERR\_UNAVAILRESOURCE "<pseudonyme/canal> :Le pseudonyme/canal est temporairement indisponible"
- Retourné par un serveur à un utilisateur qui essaye de se joindre à un canal actuellement bloqué par le mécanisme de délai de canal.
- Retourné par un serveur à un utilisateur qui essaye de changer de pseudonyme lorsque le pseudonyme désiré est bloqué par le mécanisme de délai de pseudonyme.
- 441 ERR\_USERNOTINCHANNEL "<pseudonyme> <canal> :Ils ne sont pas sur ce canal"
- Retourné par le serveur pour indiquer que l'utilisateur cible de la commande n'est pas sur le canal désigné.

442 ERR\_NOTONCHANNEL "<canal> :Vous n'êtes pas sur ce canal"

- Retourné par le serveur chaque fois qu'un client essaye d'effectuer une commande affectant un canal dont il n'est pas membre.
- 443 ERR\_USERONCHANNEL "<utilisateur> <canal> :est déjà sur le canal"
- Retourné quand un client essaye d'inviter un utilisateur sur un canal sur lequel il est déjà.
- 444 ERR\_NOLOGIN "<utilisateur> :Utilisateur non enregistré"
- Retourné par le convoquant après une commande SUMMON pour laquelle un utilisateur a été incapable de se conformer car ils ne sont pas enregistrés.
- 445 ERR\_SUMMONDISABLED ":SUMMON a été désactivé"
- Retourné en réponse à la commande SUMMON. DOIT être retournée par tout serveur qui ne la met pas en œuvre.
- 446 ERR\_USERSDISABLED ":USERS a été désactivé"
- Retourné en réponse à la commande USERS. DOIT être retournée par tout serveur qui ne la met pas en œuvre.

<sup>423</sup> ERR\_NOADMININFO "<serveur> :Pas d'informations administratives disponibles"

#### RFC2812 **Refugee** - 30 - **Kalt**

- 451 ERR\_NOTREGISTERED ":Vous n'avez pas été enregistré"
- Retourné par le serveur pour indiquer que le client DOIT être enregistré avant que le serveur lui permette d'être analysé en détail.
- 461 ERR\_NEEDMOREPARAMS "<commande> :Pas assez de paramètres"
- Retourné par le serveur sur de nombreuses commandes pour indiquer au client qu'il n'a pas fourni assez de paramètres.
- 462 ERR\_ALREADYREGISTRED ":Commande non autorisée (déjà enregistrée)"
- Retourné par le serveur à toute liaison qui essaye de changer une partie des détails enregistrés (comme un mot de passe ou des détails d'utilisateur à partir du second message USER).
- 463 ERR\_NOPERMFORHOST ":Votre hôte n'est pas parmi les privilégiés"
- Retourné à un client qui tente de s'enregistrer auprès d'un serveur qui n'a pas été réglé pour permettre des connexions à partir de l'hôte duquel la connexion est tentée.
- 464 ERR\_PASSWDMISMATCH ":Mot de passe incorrect"
- Retourné pour indiquer l'échec d'une tentative d'enregistrement d'une connexion pour laquelle un mot de passe est exigé et qui n'a pas été donné ou est incorrect.

465 ERR\_YOUREBANNEDCREEP ":Vous êtes interdit sur ce serveur"

- Retourné après une tentative de connexion et d'enregistrement auprès d'un serveur qui a été réglé pour refuser explicitement les connexions avec le demandeur.
- 466 ERR\_YOUWILLBEBANNED
- Envoyé par un serveur à un utilisateur pour l'informer que l'accès au serveur va bientôt lui être refusé.
- 467 ERR\_KEYSET "<canal> :Clé de canal déjà établie"
- 
- 471 ERR\_CHANNELISFULL "<canal> :Le canal ne peut être joint (+1)"<br>472 ERR\_UNKNOWNMODE "<char> :est un caractère de mode inconnu "<char> :est un caractère de mode inconnu pour <canal>"
- 
- 473 ERR\_INVITEONLYCHAN "<canal> :Le canal ne peut être joint (+i)"<br>474 ERR\_BANNEDFROMCHAN "<canal> :Le canal ne peut être joint (+b)" " $\le$ canal $>$ :Le canal ne peut être joint  $(+b)$ "
- 475 ERR\_BADCHANNELKEY " $\le$ canal $>$ :Le canal ne peut être joint  $(+k)$ "
- 476 ERR\_BADCHANMASK "<canal> :Mauvais gabarit de canal"
- 477 ERR\_NOCHANMODES "<canal> :Le canal n'accepte pas ces modes"
- 
- 478 ERR\_BANLISTFULL "<canal> <char> :La liste de canaux est pleine"
- 481 ERR\_NOPRIVILEGES ":Permission refusée Vous n'êtes pas un opérateur IRC"
- Toute commande exigeant les privilèges d'opérateur pour fonctionner DOIT retourner ces erreurs pour indiquer l'échec de la tentative.

482 ERR\_CHANOPRIVSNEEDED "<canal> :Vous n'êtes pas un opérateur du canal"

- Toute commande qui exige les privilèges 'chanop' (comme les messages MODE) DOIT retourner cette erreur si le client qui fait cette tentative n'est pas opérateur de canal sur le canal spécifié.

483 ERR\_CANTKILLSERVER ":Vous ne pouvez pas tuer un serveur!"

- Toute tentative d'utiliser la commande KILL sur un serveur doit être refusée et cette erreur retournée directement au client.

484 ERR\_RESTRICTED ":Votre connexion est soumise à des restrictions !"

- Envoyé par le serveur à un utilisateur au moment de la connexion pour indiquer la nature restreinte de la connexion (mode d'utilisateur "+r").

485 ERR\_UNIQOPPRIVSNEEDED ":Vous n'êtes pas l'opérateur de canal d'origine"

- Tout MODE exigeant les privilèges de "créateur de canal" DOIT retourner cette erreur si le client qui fait la tentative n'est pas opérateur de canal sur le canal spécifié.

491 ERR\_NOOPERHOST ":Pas de O-lignes pour votre hôte"

- Si un client envoie un message OPER et si le serveur n'a pas été configuré pour permettre les connexions à partir de l'hôte du client comme un opérateur, cette erreur DOIT être retournée.

501 ERR\_UMODEUNKNOWNFLAG ":Fanion MODE inconnu"

Retourné par le serveur pour indiquer qu'un message MODE a été envoyé avec un paramètre pseudonyme et que le fanion mode envoyé n'a pas été reconnu.

- 502 ERR\_USERSDONTMATCH ":On ne peut pas changer le mode pour d'autres utilisateurs"
- Erreur envoyée à tout utilisateur qui essaye de voir ou changer le mode d'utilisateur pour un utilisateur autre que luimême.

## **5.3 Numéros réservés**

- Ces numéros ne sont pas décrits plus haut car ils ne rentrent dans aucune des catégories suivantes :
- 1. plus utilisé ;
- 2. réservé pour une utilisation future prévue ;
- 3. actuellement utilisé mais faisant partie d'une "caractéristique" générique du serveur IRC actuel.

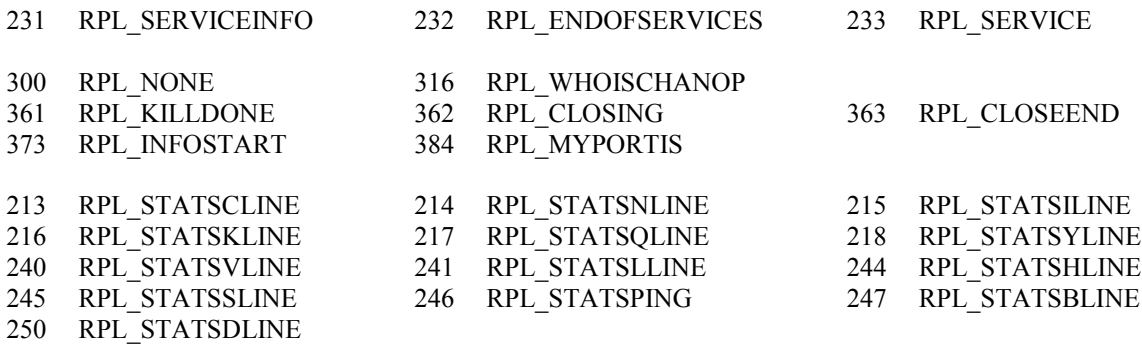

492 ERR\_NOSERVICEHOST

# **6. Mises en œuvre actuelles**

Le logiciel IRC, version 2.10 est la seule mise en œuvre complète du protocole IRC (client et serveur). À cause de la faible quantité de changements au protocole client depuis la publication de la [RFC1459], les mises en œuvre qui la suivent seront vraisemblablement conformes au présent protocole ou n'auront besoin que de peu de changements pour atteindre la conformité.

# **7. Problèmes rencontrés**

Un certain nombre de problèmes du protocole de client IRC ont été reconnus, et plus généralement avec le protocole de serveur IRC. Afin de préserver la rétro compatibilité avec les anciens clients, le présent protocole n'a presque pas évolué depuis la publication de la [RFC1459].

# **7.1 Pseudonymes**

L'idée du pseudonyme sur IRC est très pratique pour les utilisateurs lorsque ils parlent ensemble en-dehors d'un canal, mais il n'y a qu'un espace fini de pseudonymes et étant donné ce qu'ils sont, il n'est pas rare que plusieurs personnes veuillent utiliser le même pseudonyme. Si un pseudonyme est choisi par deux personnes qui utilisent le présent protocole, l'une d'elles va échouer, ou toutes deux seront retirées par l'utilisation d'une commande KILL par le serveur (voir au paragraphe 3.7.1).

# **7.2 Limitation des caractères génériques**

Il n'y a aucun moyen d'esquiver le caractère "\" (%x5C). Bien que ce ne soit généralement pas un problème, cela rend impossible de former un gabarit avec un caractère barre oblique inverse ("\") précédant un caractère générique.

# **7.3 Considérations pour la sécurité**

Les questions de sécurité qui se rapportent au présent protocole sont exposées dans la [RFC2813] "Protocole de serveur IRC" car elles ne sont un problème que pour le côté serveur de la connexion.

# **8. Prise en charge et disponibilité actuelle**

Listes de diffusion de discussion en rapport avec IRC : Discussion générale : [ircd-utilisateurs@irc.org](mailto:ircd-users@irc.org) Développement de protocole : [ircd-dev@irc.org](mailto:ircd-dev@irc.org)

Mises en œuvre de logiciels : <ftp://ftp.irc.org/irc/server> <ftp://ftp.funet.fi/pub/unix/irc> <ftp://coombs.anu.edu.au/pub/irc>

Groupe de nouvelles : alt.irc

# **9. Remerciements**

Certaines parties du présent document ont été copiées de la [RFC1459] qui a été la première à documenter formellement le protocole IRC. Il a aussi bénéficié de nombreuses séances de révision et de commentaires. En particulier, les personnes suivantes ont fourni des contributions significatives à ce document : Matthew Green, Michael Neumayer, Volker Paulsen, Kurt Roeckx, Vesa Ruokonen, Magnus Tjernstrom, Stefan Zehl.

# **10. Références**

- [RF[C1123\]](http://www.rfc-editor.org/rfc/rfc1123.txt) R. Braden, éditeur, "Exigences pour les hôtes Internet – [Application et prise en charge"](http://abcdrfc.free.fr/rfc-vf/rfc1123.html), STD 3, octobre 1989.
- [RF[C1459\]](http://www.rfc-editor.org/rfc/rfc1459.txt) J. Oikarinen et D. Reed, "Protocole Internet de [relais de débats"](http://abcdrfc.free.fr/rfc-vf/rfc1459.html), mai 1993. *(Exp., MàJ par 2810-13)*
- [RF[C2119\]](http://www.rfc-editor.org/rfc/rfc2119.txt) S. Bradner, ["Mots clés à utiliser](http://abcdrfc.free.fr/rfc-vf/pdf/rfc2119.pdf) dans les RFC pour indiquer les niveaux d'exigence", BCP 14, mars 1997.
- [RF[C2234\]](http://www.rfc-editor.org/rfc/rfc2234.txt) D. Crocker et P. Overell, ["BNF augmenté](http://abcdrfc.free.fr/rfc-vf/pdf/rfc5234.pdf) pour les spécifications de syntaxe : ABNF", novembre 1997. (*Obsolète, voir* [RFC5234\)](http://www.rfc-editor.org/rfc/rfc5234.txt)
- [RF[C2810\]](http://www.rfc-editor.org/rfc/rfc2810.txt) C. Kalt, "Relais pour la [causette Internet : architecture"](http://abcdrfc.free.fr/rfc-vf/rfc2810.html), avril 2000. *(Information)*
- [RF[C2811\]](http://www.rfc-editor.org/rfc/rfc2811.txt) C. Kalt, "Relais pour la [causette Internet : gestion de canal"](http://abcdrfc.free.fr/rfc-vf/pdf/rfc2811.pdf), avril 2000. *(Information)*
- [RF[C2813\]](http://www.rfc-editor.org/rfc/rfc2813.txt) C. Kalt, "Relais pour la [causette Internet : protocole serveur"](http://abcdrfc.free.fr/rfc-vf/pdf/rfc2813.pdf), avril 2000. *(Information)*

# **11. Adresse de l'auteur**

Christophe Kalt 99 Teaneck Rd, Apt #117 Ridgefield Park, NJ 07660 USAmél : kalt@stealth.net

# **12. Déclaration complète de droits de reproduction**

Copyright (C) The Internet Society (2000). Tous droits réservés.

Ce document et ses traductions peuvent être copiés et diffusés, et les travaux dérivés qui commentent ou expliquent autrement ou aident à sa mise en œuvre peuvent être préparés, copiés, publiés et distribués, partiellement ou en totalité, sans restriction d'aucune sorte, à condition que l'avis de droits de reproduction ci-dessus et ce paragraphe soient inclus sur toutes ces copies et œuvres dérivées. Toutefois, ce document lui-même ne peut être modifié en aucune façon, par exemple en supprimant la notice de droits d'auteur ou les références à l'Internet Society ou d'autres organisations Internet, sauf si c'est nécessaire à l'élaboration des normes Internet, auquel cas les procédures pour les droits de reproduction définies dans les processus des normes pour l'Internet doivent être suivies, ou si nécessaire pour le traduire dans des langues autres que l'anglais.

Les permissions limitées accordées ci-dessus sont perpétuelles et ne seront pas révoquées par la Société Internet, ses successeurs ou ayants droit.

Ce document et les renseignements qu'il contient sont fournis "TELS QUELS" et l'INTERNET SOCIETY et l'INTERNET ENGINEERING TASK FORCE déclinent toute garantie, expresse ou implicite, y compris mais sans s'y limiter, toute garantie que l'utilisation de l'information ici présente n'enfreindra aucun droit ou aucune garantie implicite de commercialisation ou d'adaptation a un objet particulier.

## **Remerciement**

Le financement de la fonction d'éditeur des RFC est actuellement assuré par la Internet Society.